#### **CHALMERS**

# **Graphics Hardware**

# Ulf Assarsson

 *Department of Computer Engineering*

### **Graphics hardware – why?**

- About 100x faster!
- Another reason: about 100x faster!
- Simple to pipeline and parallelize
- Current hardware based on triangle rasterization with programmable shading (e.g., OpenGL acceleration)
- Ray tracing: there are research architetures, and few commercial products
	- Renderdrive, RPU, (Gelato), NVIDIA OptiX

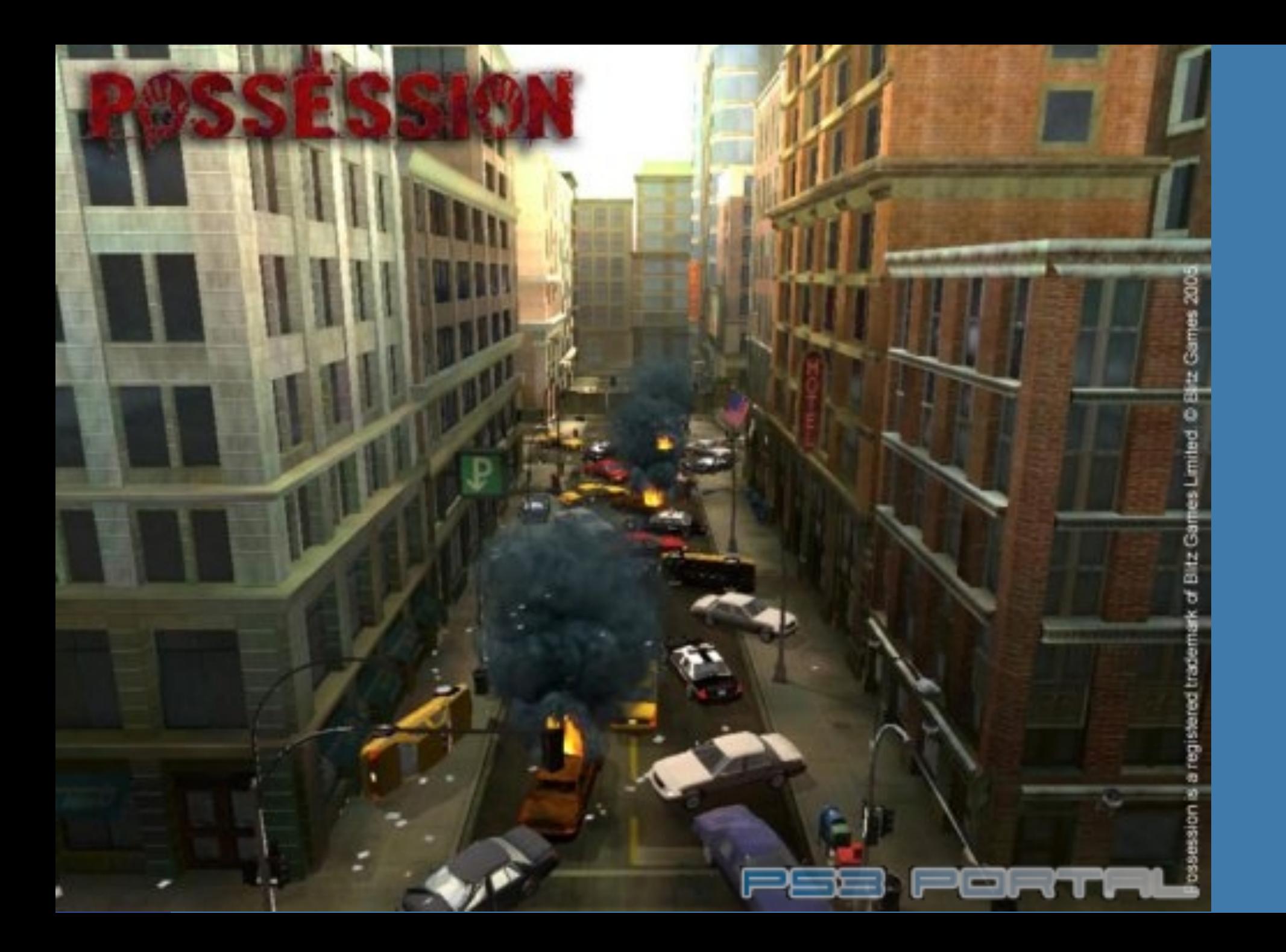

# **Perspective-correct texturing**

• How is texture coordinates interpolated over a triangle? • Linearly?

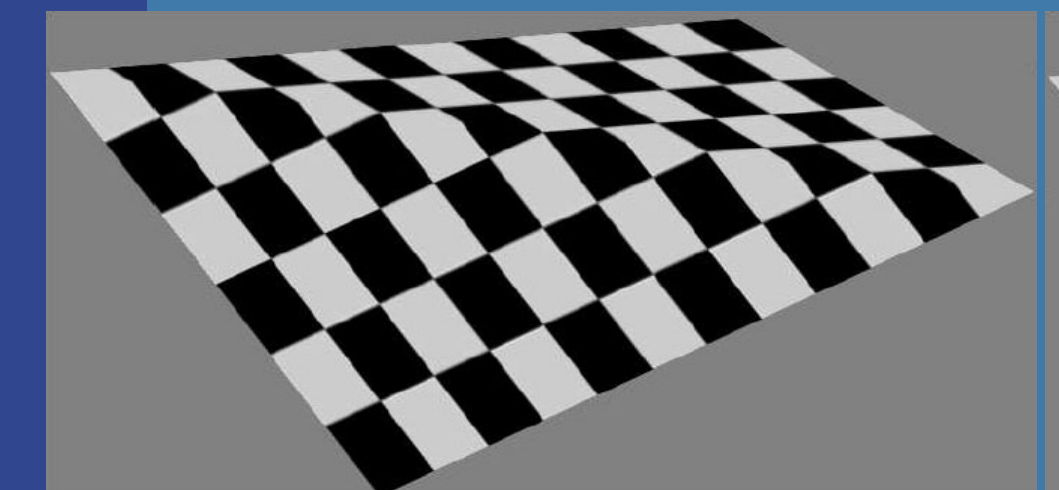

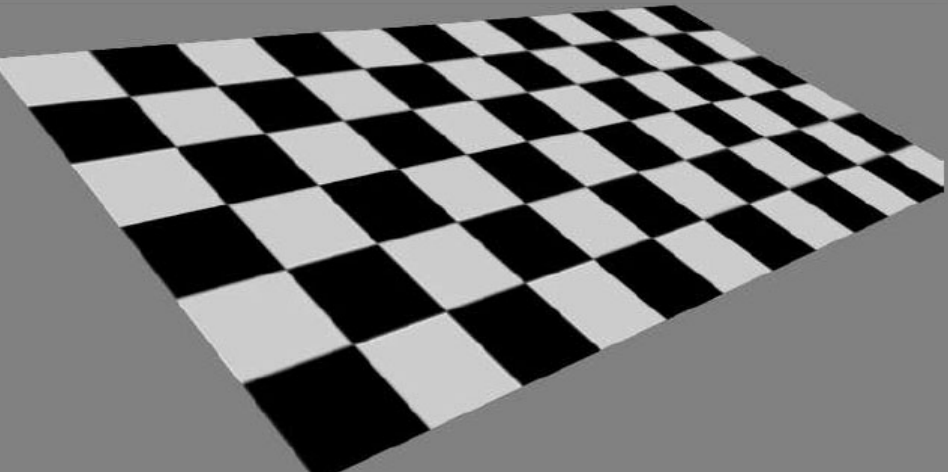

#### **Linear interpolation Perspective-correct interpolation**

- Perspective-correct interpolation gives foreshortening effect!
- Hardware does this for you, but you need to understand this anyway!

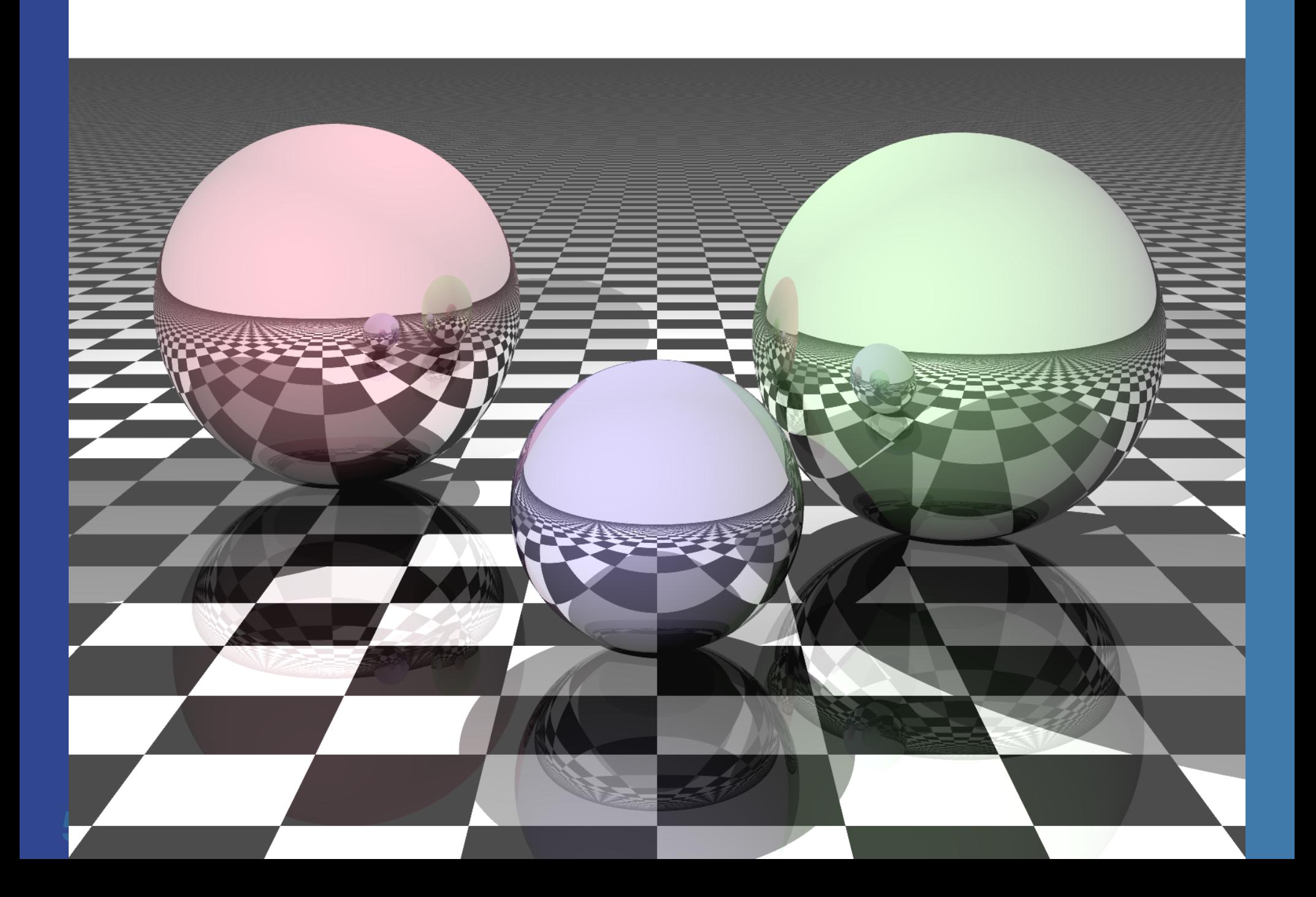

# **Recall the following**

• Before projection, **v**, and after **p** (**p**=Mv) **. After projection**  $p_w$  **is not 1!**  $\bullet$  Homogenization:  $(p_x/p_w, p_y/p_w, p_z/p_w, 1)$ • Gives  $(p_x^{\prime}, p_y^{\prime}, p_z^{\prime}, 1)$ 

# **Texture coordinate interpolation**

- Linear interpolation does not work
- Rational linear interpolation does:
	- $u(x)=(ax+b)/(cx+d)$  (along a scanline where y=constant)
	- *a,b,c,d* are computed from triangle's vertices (x,y,z,w,u,v)
- Not really efficient
- Smarter:
	- Compute (*u*/*w*,*v*/*w*,1/*w*) per vertex
	- These quantities can be linearly interpolated!
	- Then at each pixel, compute 1/(1/*w*)=*w*
	- And obtain: (w\**u*/*w*,w\**v*/*w*)*=*(*u,v*)
	- The (*u,v*) are perspectively-correct interpolated
- Need to interpolate shading this way too
	- Though, not as annoying as textures
- **•** Since linear interpolation now is OK, compute, e.g.,  $\Delta(u/w)$ /  $\Delta x$ , and use this to update u/w when stepping in the xdirection (similarly for other parameters)

# **Put differently:**

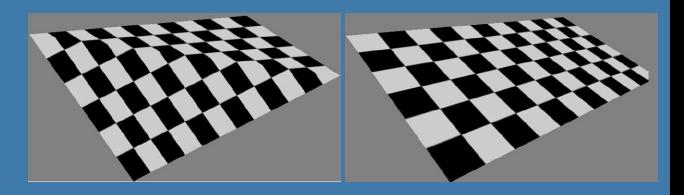

- **.** Linear interpolation in screen space does not work for u,v
- **.** Solution:
	- We have applied a non-linear transform to each vertex  $(x/w, y/w, z/w).$ 
		- Non-linear due to  $1/w$  factor from the homogenisation
	- We must apply the same non-linear transform to u,v
		- E.g. (u/w, v/w). This can now be correctly screenspace interpolated since it follows the same non-linear (1/w) transform and then interpolation as (x/w, y/w, z/w)
		- When doing the texture lookups, we still need  $(u,v)$  and not  $(u/w, v/w)$ .
		- $\bullet$  So, multiply by w. But we don't have w at the pixel.
		- So, linearly interpolate (u/w, v/w, 1/w), which is computed in screenspace at each vertex.
		- $\bullet$  Then at each pixel:
			- $u = (u/w) / (1/w)$
			- $v = (v/w) / (1/w)$

For a formal proof, see Jim Blinn,"W Pleasure, W Fun", IEEE Computer Graphics and Applications, p78-82, May/June 1998

Need to interpolate shading this way too, though, not as annoying as textures

# **Background: Graphics hardware architectures**

- Evolution of graphics hardware has started from the end of the pipeline
	- Rasterizer was put into hardware first (most performance to gain from this)
	- Then the geometry stage
	- Application will not be put into hardware (?)
- Two major ways of getting better performance:
	- Pipelining
	- Parallellization
	- Combinations of these are often used

#### **CHALMERS**

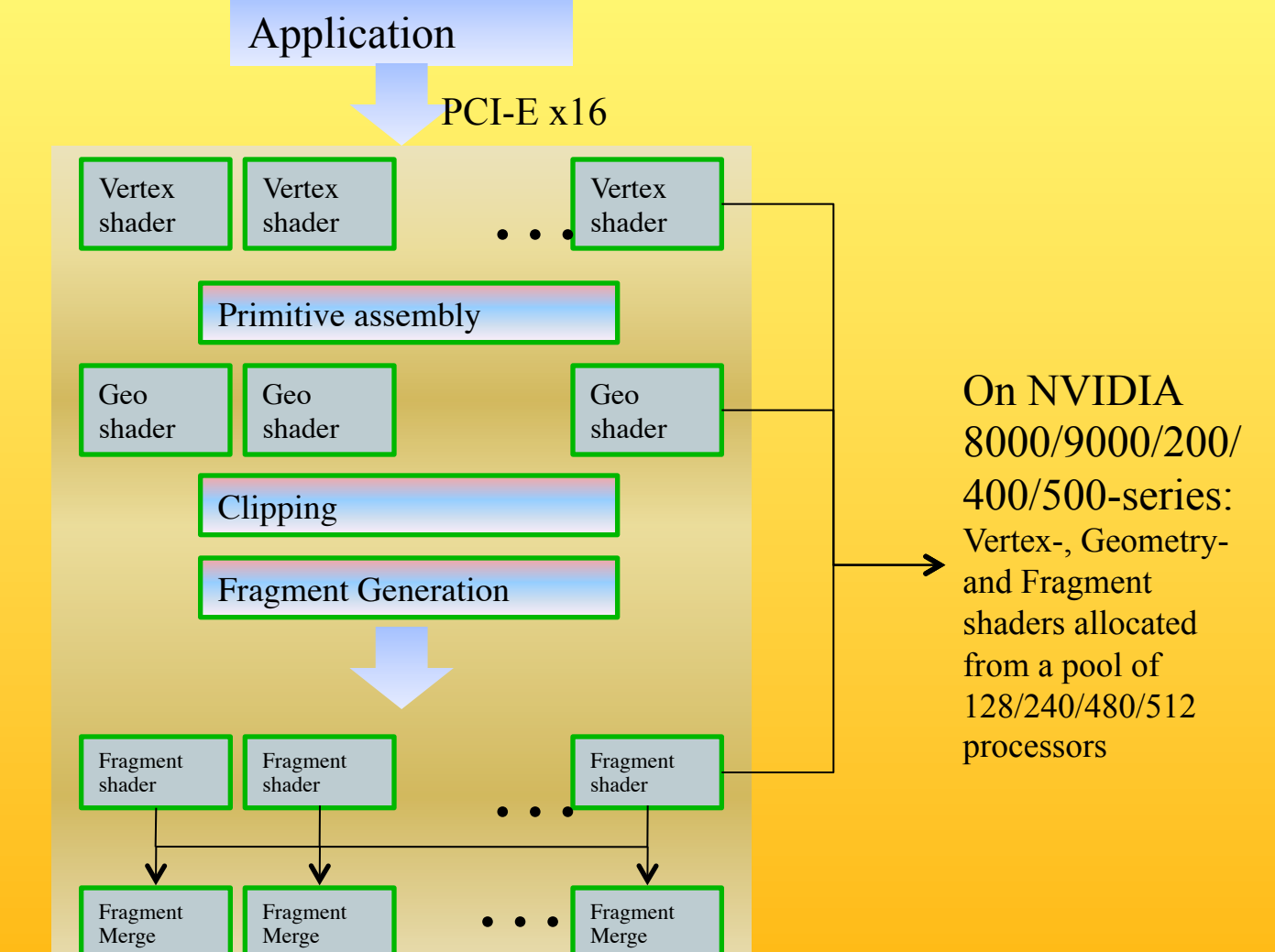

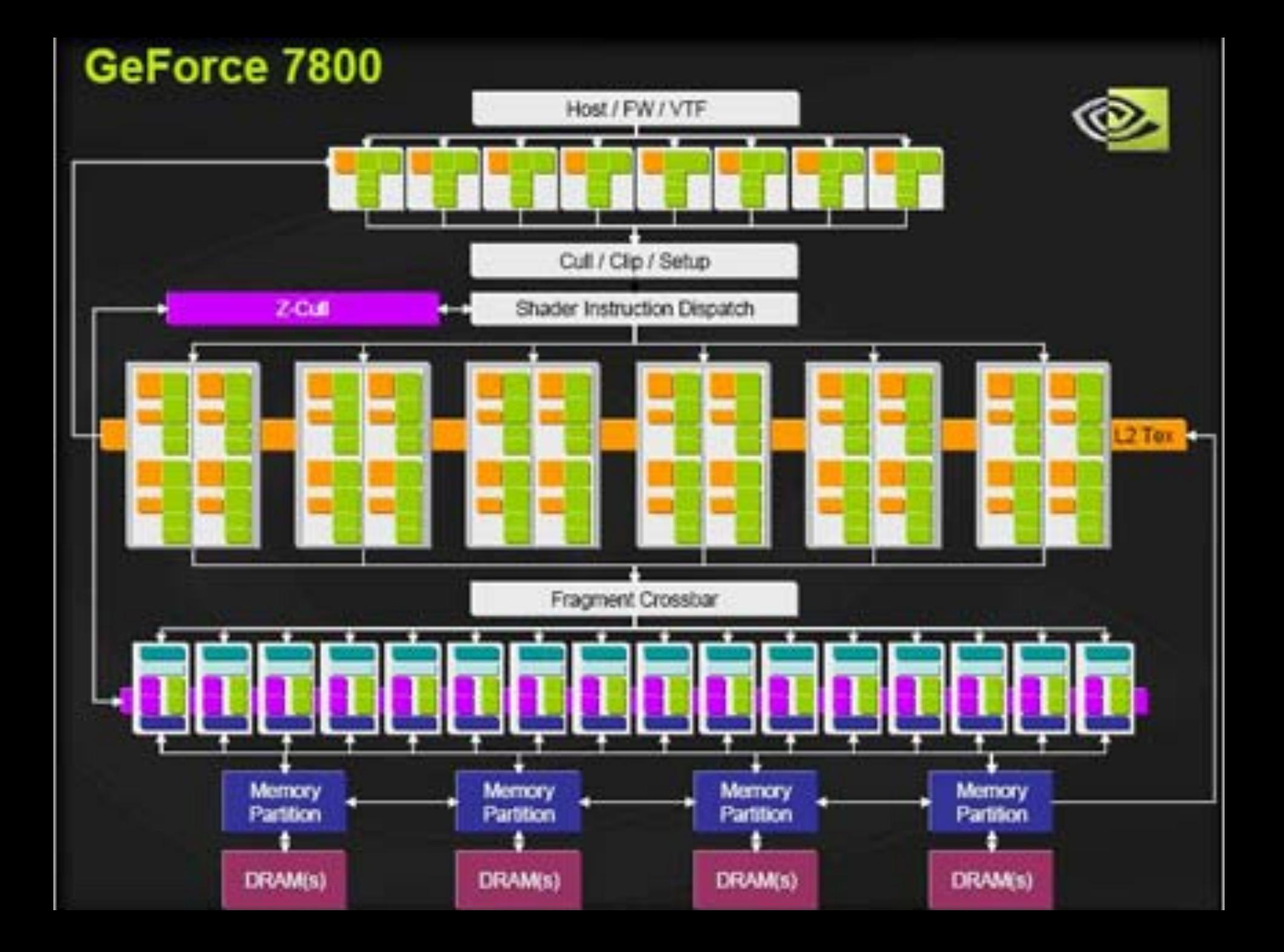

# **Graphics Processing Unit - GPU**

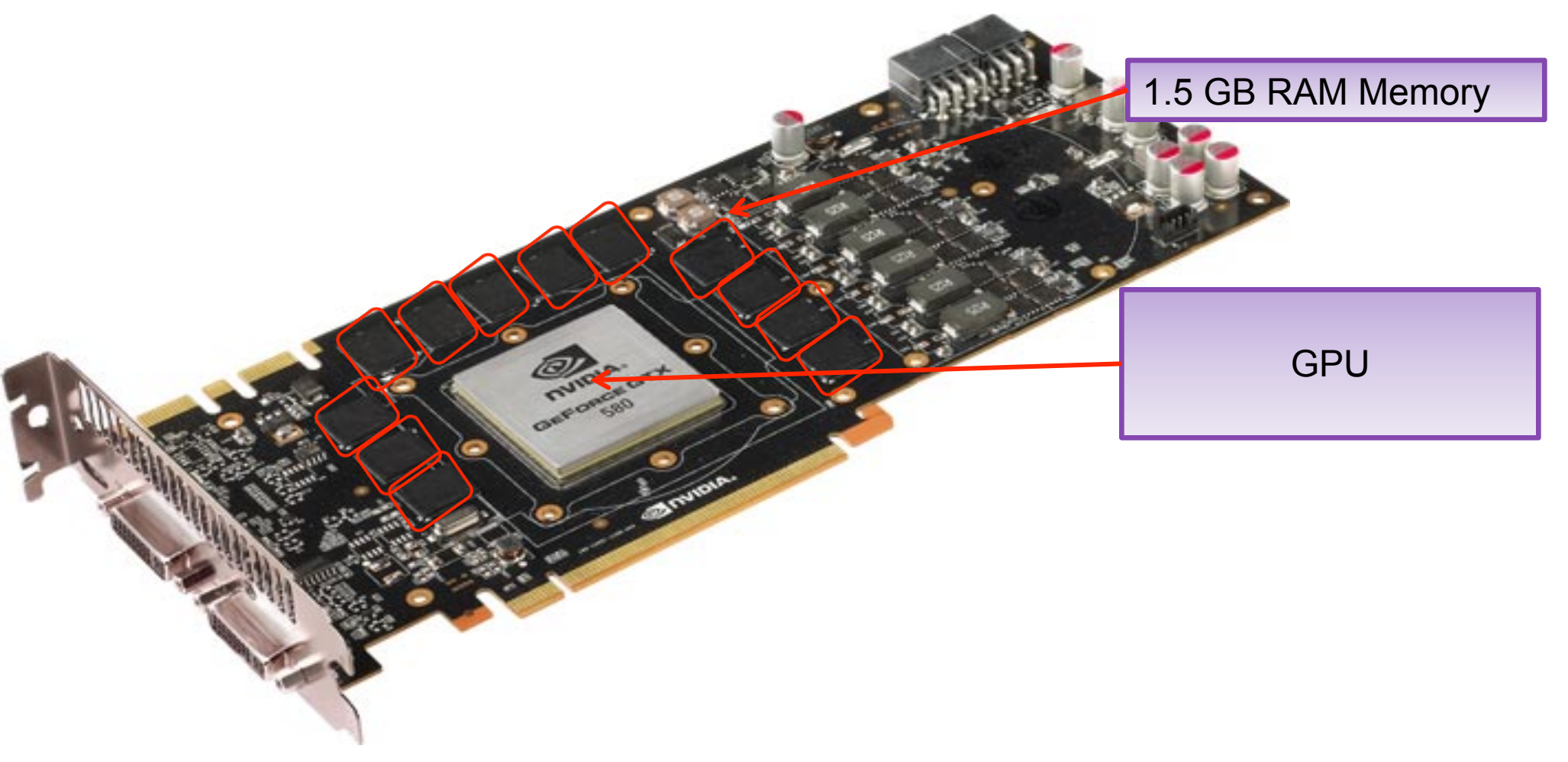

§ NVIDIA Geforce GTX 580

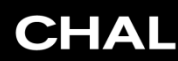

# *NVIDIA GT300 (GF100)* gineering

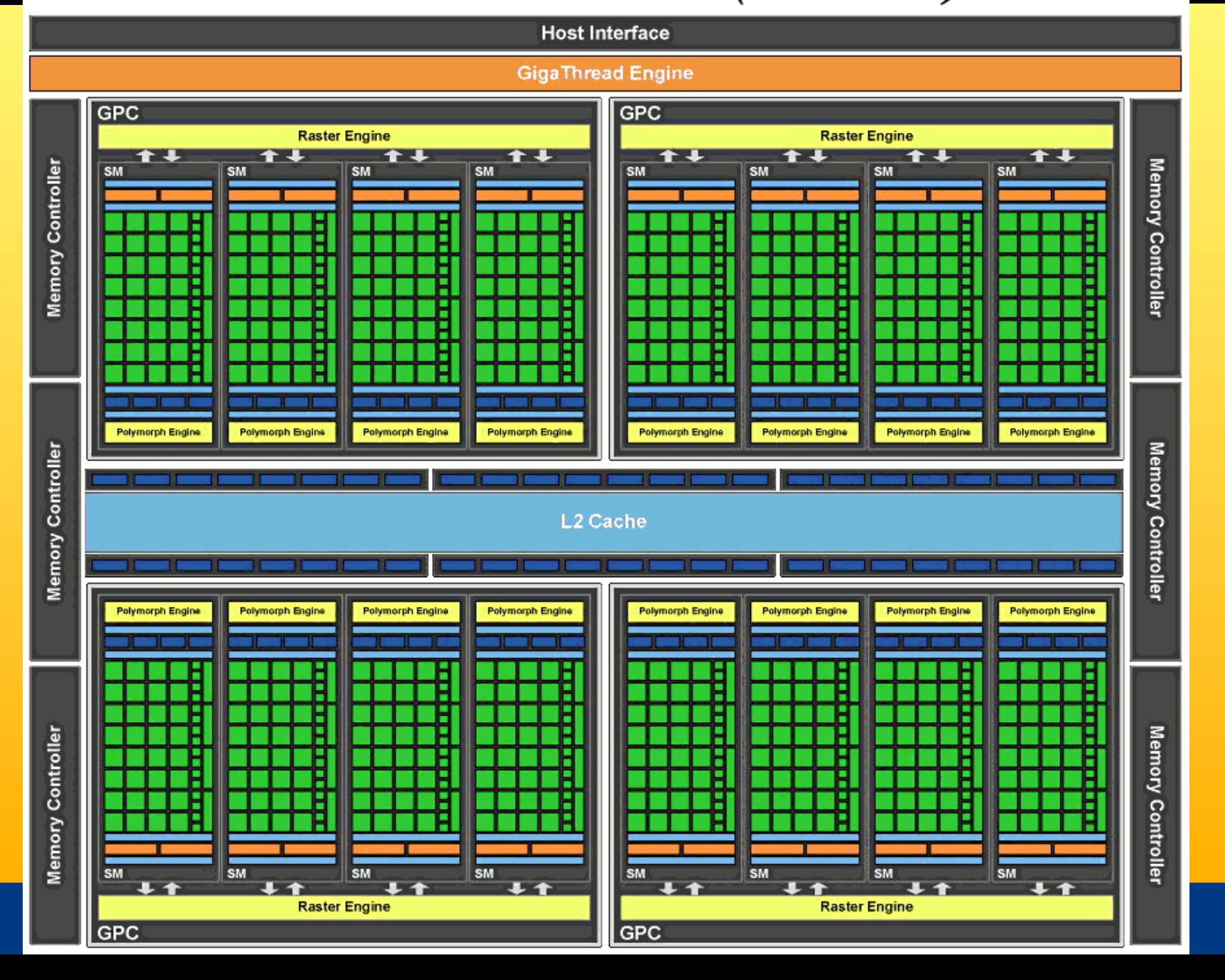

# **Graphics Hardware History**

- $\bullet$  80's:
	- linear interpolation of color over a scanline
	- Vector graphics
- 91' Super Nintendo, Neo Geo,
	- **Eupon Funtonals, 1100 000,**<br>Rasterization of 1 single 3D rectangle per frame (FZero)
- 95-96': Playstation 1, 3dfx Voodoo 1
	- Rasterization of whole triangles (Voodoo 2, 1998)
- **•** 99' Geforce (256)
	- Transforms and Lighting (geometry stage)
- 02' 3DLabs WildCat Viper, P10
	- Pixel shaders, integers,
- 02' ATI Radion 9700, GeforceFX
	- Vertex shaders and **Pixel shaders** with floats
- **.** 06' Geforce 8800
	- Geometry shaders, integers and floats, logical operations
- 10' NVIDIA's Fermi / Intel's Larrabee
	- More general multiprocessor systems, ~16-24 proc à 16 SIMD, L1/L2 cache

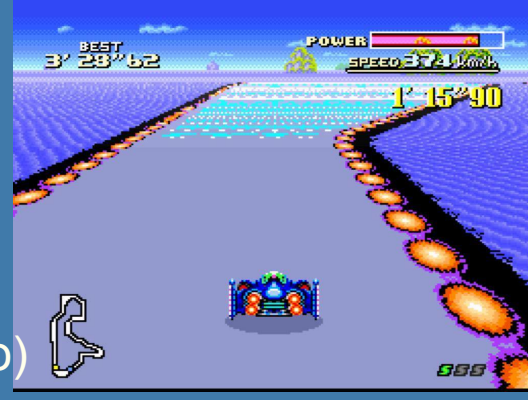

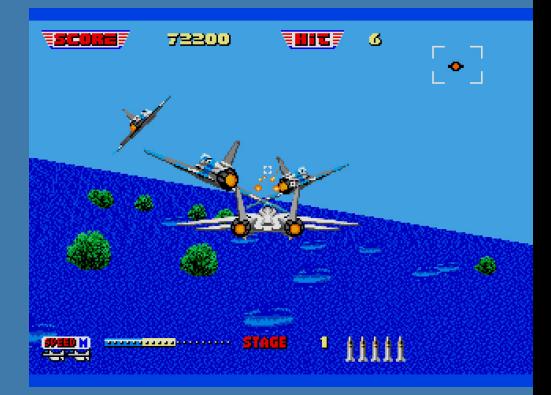

# Direct View Storage Tube

### • Created by Tektronix

- –Did not require constant refresh
- –Standard interface to computers
	- Allowed for standard software
	- Plot3D in Fortran
- –Relatively inexpensive
	- Opened door to use of computer graphics for CAD community

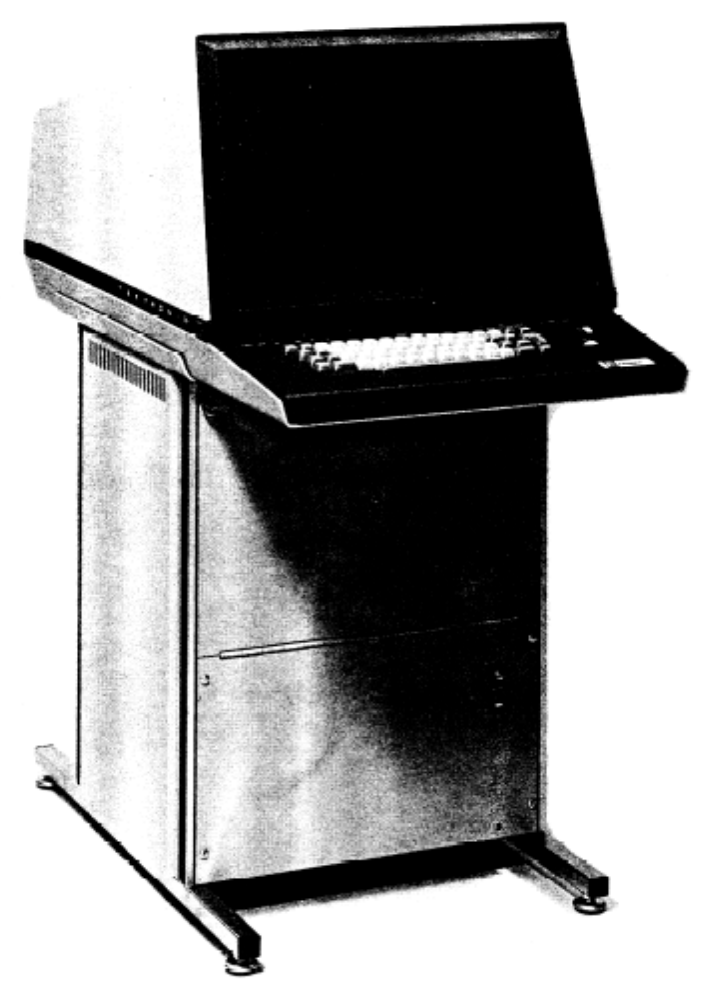

#### Tektronix **4014**

# **Briefly about Graphics HW pipelining**

#### In GeForce3: 600-800 pipeline stages!  $2001$   $\bullet$

- 57 million transistors
- First Pentium IV: 20 stages, 42 million transistors,
- Core2 Duo, 271 Mtrans, Intel Core 2 Extreme QX9770 820Mtrans.
- Intel Pentium D 900, 376M trans, Intel i7 (quad): 731Mtrans, 10-core Xeon Westmere: 2.6Gtrans

#### • Evolution of cards:

- 2004 X800 165M transistors
- X1800 320M trans, 625 MHz, 750 Mhz mem, 10Gpixels/s, 1.25G verts/s  $2005 -$
- 2004 GeForce 6800: 222 M transistors, 400 MHz, 400 MHz core/550 MHz mem
- 2005 GeForce 7800: 302M trans, 13Gpix/s, 1.1Gverts/s, bw 54GB/s, 430 MHz core,mem 650MHz(1.3GHz)
- GeForce 8800: 681M trans, 39.2Gpix/s, 10.6Gverts/s, bw:103.7 GB/s, 612 MHz core (1500 for shaders), 1080 MHz mem (effective 2160 GHz)  $2006 -$
- Geforce 280 GTX: 1.4G trans, 65nm, 602/1296 MHz core, 1107(\*2)MHz mem, 142GB/s, 48Gtex/s  $2008 -$
- 2007 ATI Radeon HD 5870: 2.15G trans, 153GB/s, 40nm, 850 MHz,GDDR5,256bit mem bus,
- Geforce GTX480: 3Gtrans, 700/1401 MHz core, Mem (1.848G(\*2)GHz), 177.4GB/s, 384bit mem bus, 40Gtexels/s  $2010 -$
- 2011 GXT580: 3Gtrans, 772/1544, Mem: 2004/4008 MHz, 192.4GB/s, GDDR5, 384bit mem bus, 49.4 Gtex/s

– Lesson learned: #trans doubles ~per year. Core clock increases slowly. Mem clock –increases with new technology DDR2, DDR3, GDDR5

# **Briefly about Graphics HW pipelining**

- Ghw speed doubles  $~6$ -12 months, CPU speed doubles  $~18$  months
- Ideally: n pipeline stages  $\rightarrow$  n times throughput
	- But latency is high (may also increase)! However, not a problem here:
		- Chip runs at about 500 MHz (2ns per clock)
		- $2ns*700=1.4$   $\mu s$
		- $\bullet\,$  We got about 20 ms per frame (50 fps)
- Graphics hardware is simpler to pipeline and parallelize because:
	- Pixels are (most often) independent of each other
	- Few branches and much fixed functionality
	- Don't need high clock freq: bandwidth to memory is bottleneck
		- This is changing with increased programmability
	- Simpler to predict memory access pattern (do prefecthing!)

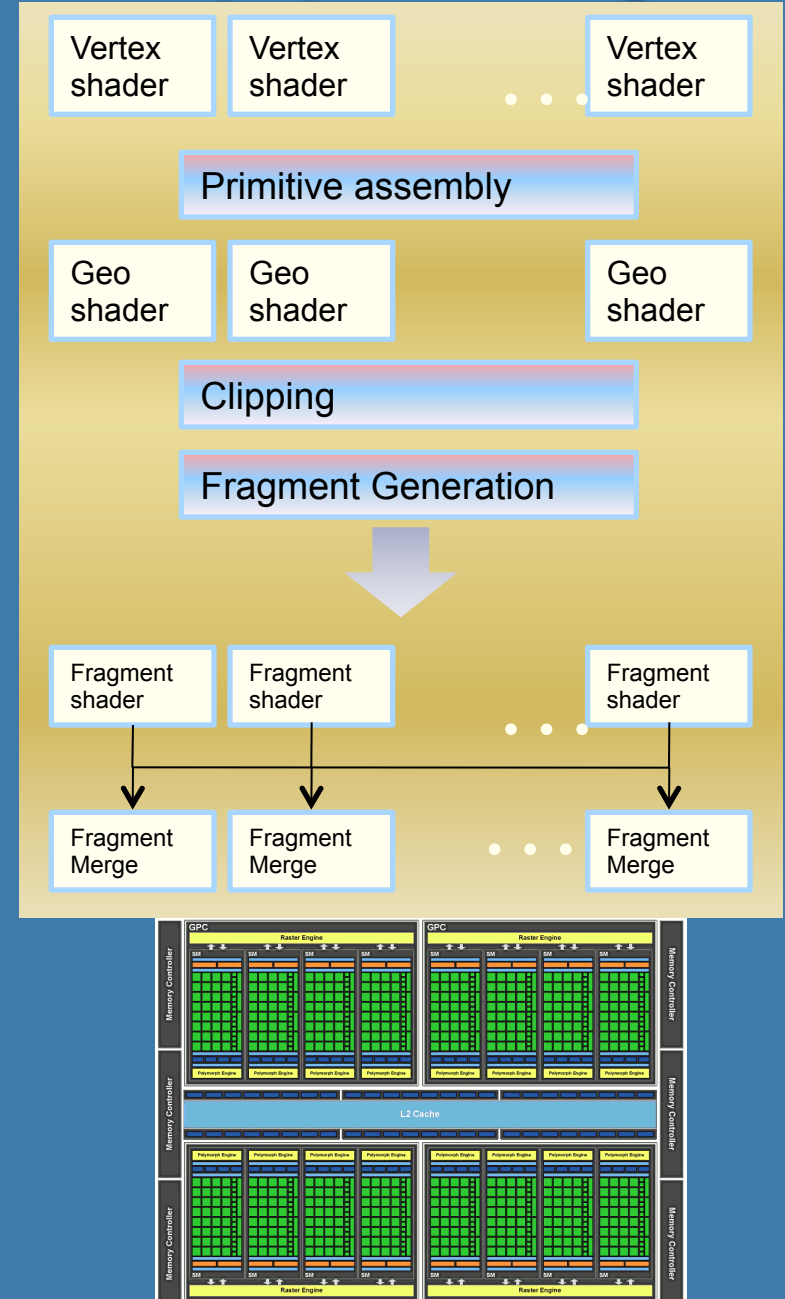

### **Parallellism**

- "Simple" idea: compute n results in parallel, then combine results
- l NVIDIA GTX580: ≤ 512 pixels/clock
	- Many pixels are processed simultaneously
- Not always simple!
	- Try to parallelize a sorting algorithm…
	- But pixels are independent of each other, so simpler for graphics hardware

• Can parallellize both geometry and rasterizer:

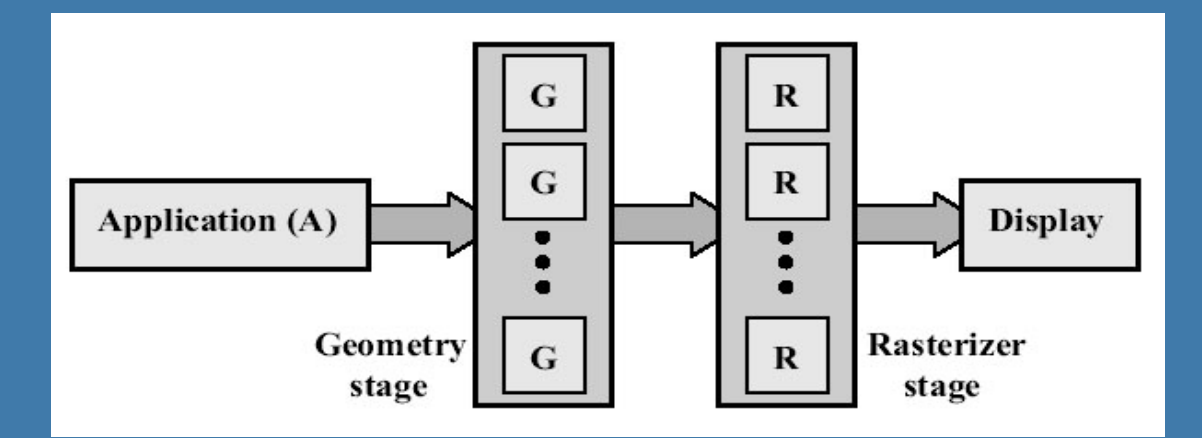

# **Example: ATI X1800**

• 8 vertex shaders • 16 pixel shaders **.** SIMD rgba,xyzw

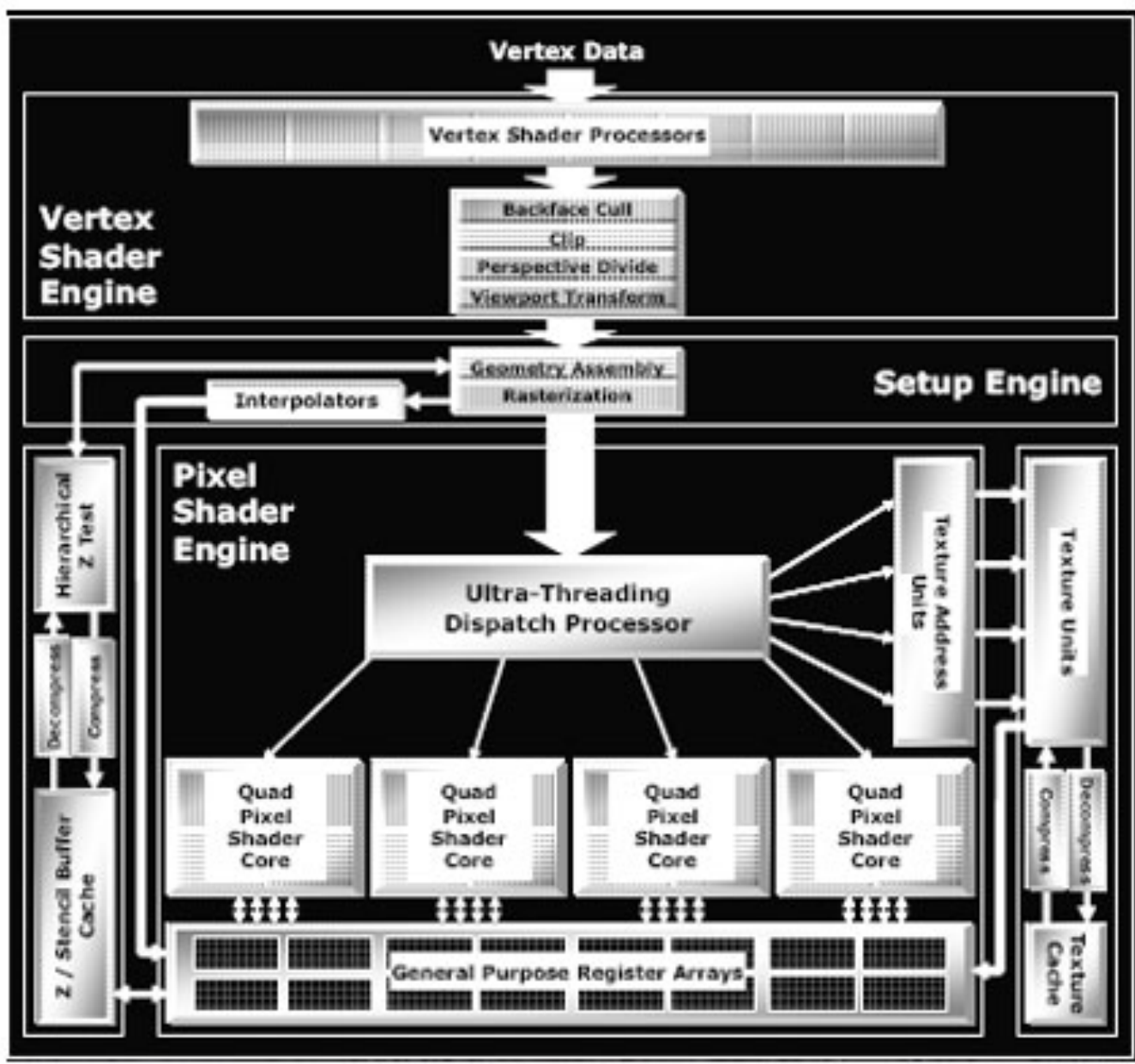

# **Taxonomy of hardware** • Need to sort from model space to screen

space

- Gives four major architectures:
	- Sort-first
	- Sort-middle
	- Sort-Last Fragment
	- Sort-Last Image

#### **Sorting Taxonomy**

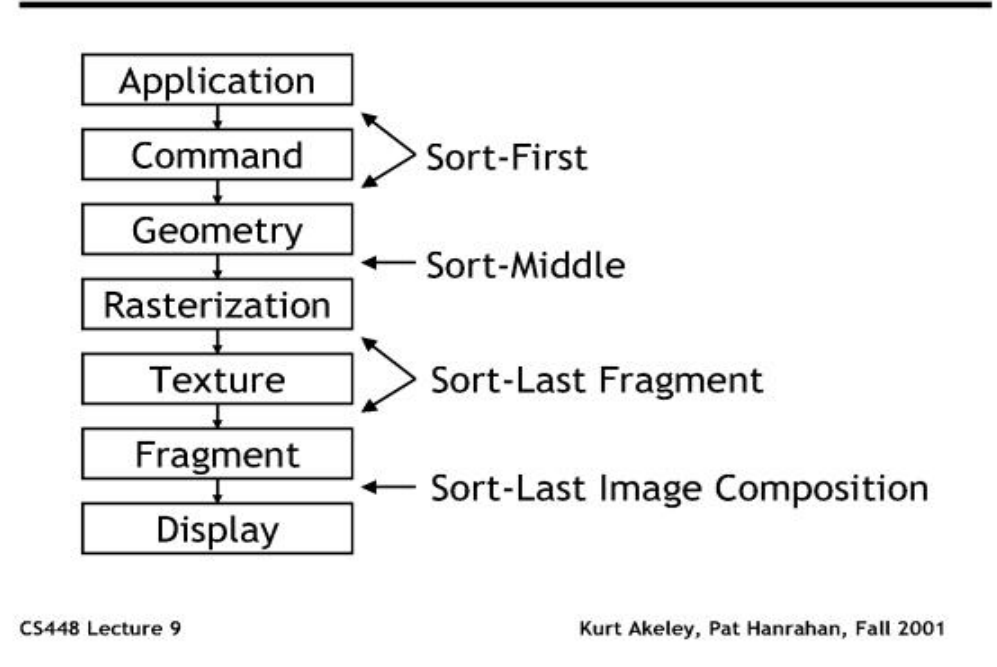

• Will describe these briefly, and then focus on sort-middle and sort-last fragment (used in commercial hardware)

#### Sorting/dividing work to parallel execution units.

# **Sort-First**

- **.** Sorts primitives before geometry stage
	- Screen in divided into large regions
	- A separate pipeline is responsible for each region (or many)

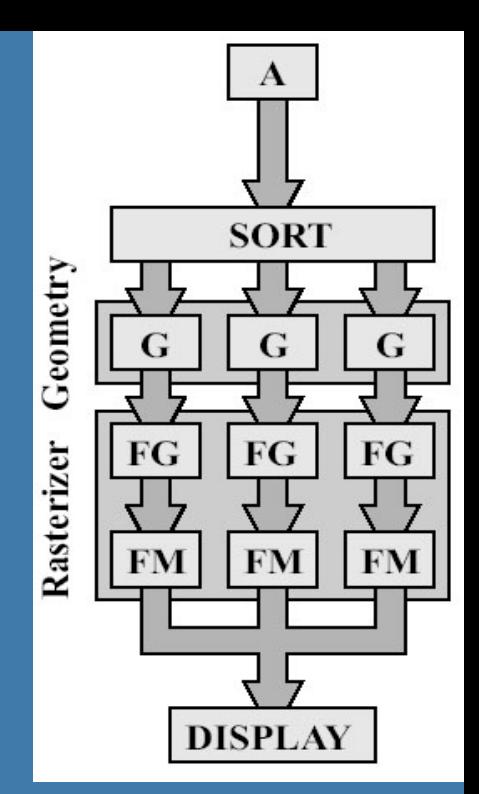

- G is geometry, FG & FM is part of rasterizer
	- A fragment is all the generated information for a pixel on a triangle
	- FG is Fragment Generation (finds which pixels are inside triangle)
	- FM is Fragment Merge (merges the created fragments with various buffers (Z, color))
- Not explored much at all

# **Sort-Middle**

- Sorts betwen G and R
- $\bullet$  Pretty natural, since after G, we know the screen-space positions of the triangles
- Older/cheaper hardware uses this
	- Examples include InfiniteReality (from SGI) and the KYRO architecture (from Imagination)
- Spread work arbitrarily among G's
- Then depending on screen-space position, sort to different R's
	- Screen can be split into "tiles". For example:
		- Rectangular blocks (8x8 pixels)
		- Every n scanlines
- $\bullet$  The R is responsible for rendering inside tile
- A triangle can be sent to many FG's depending on overlap (over tiles)

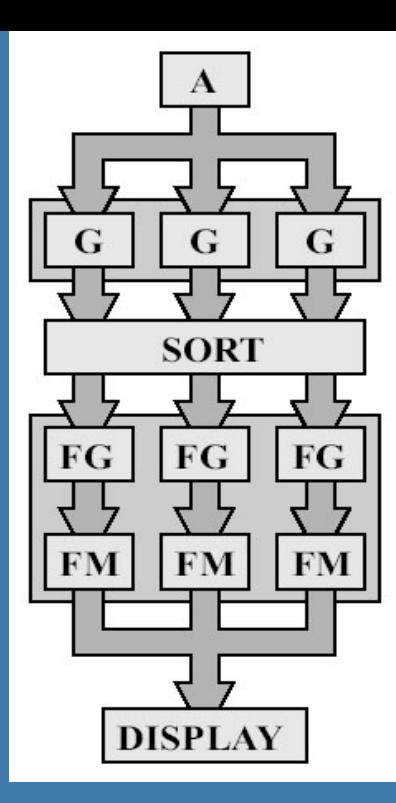

# **Sort-Last Fragment**

- Sorts betwen FG and FM • XBOX, PS3, nVidia use this
- Again spread work among G's
- The generated work is sent to FG's
- Then sort fragments to FM's
	- An FM is responsible for a tile of pixels
- A triangle is only sent to one FG, so this avoids doing the same work twice
	- Sort-Middle: If a triangle overlaps several tiles, then the triangle is sent to all FG's responsible for these tiles
	- Results in extra work

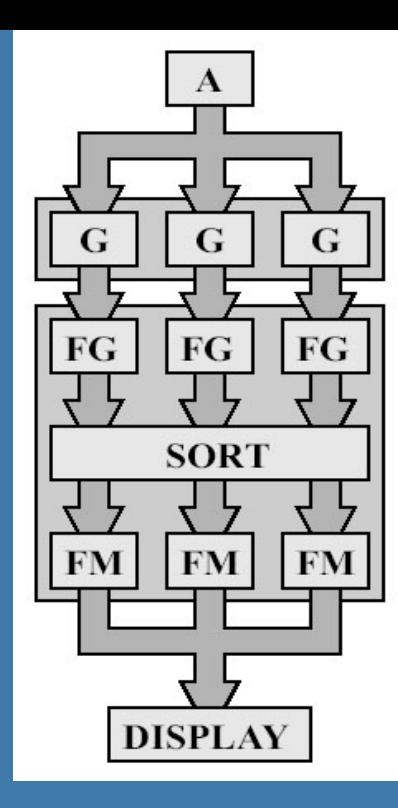

# **Sort-Last Image**

- Sorts after entire pipeline
- So each FG & FM has a separate frame buffer for entire screen (Z and color)

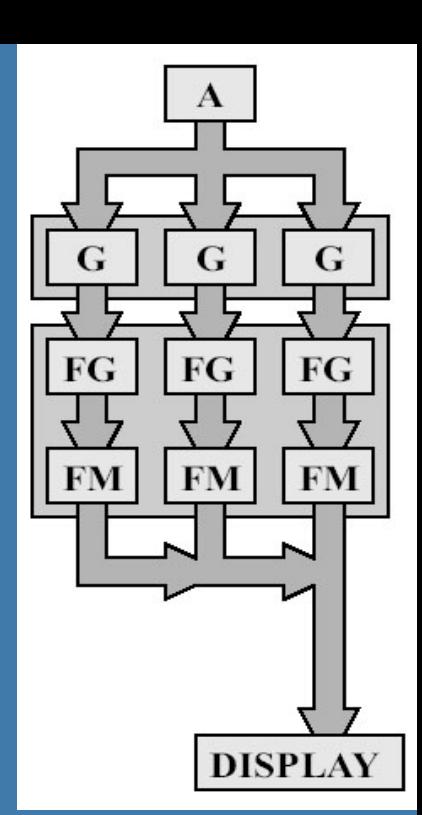

- After all primitives have been sent to the pipeline, the z-buffers and color buffers are merged into one color buffer
- Can be seen as a set of independent pipelines
- Huge memory requirements!
- Used in research, but probably not commerically

# Mainly due to texture reads FILTERING: **Memory bandwith usage is huge!!**

**• For magnification: Nearest or Linear (box vs Tent filter)** 

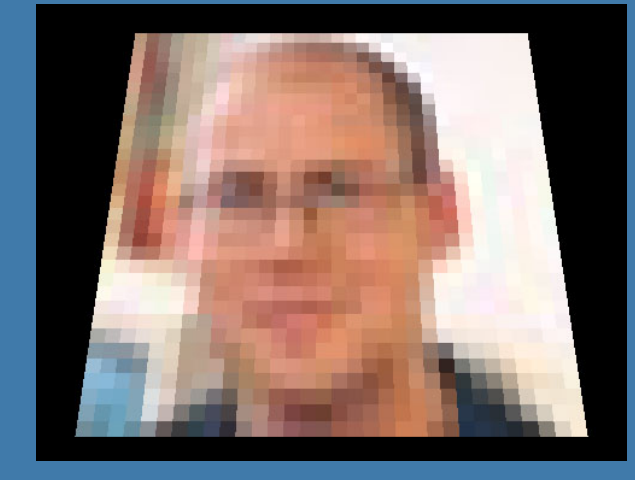

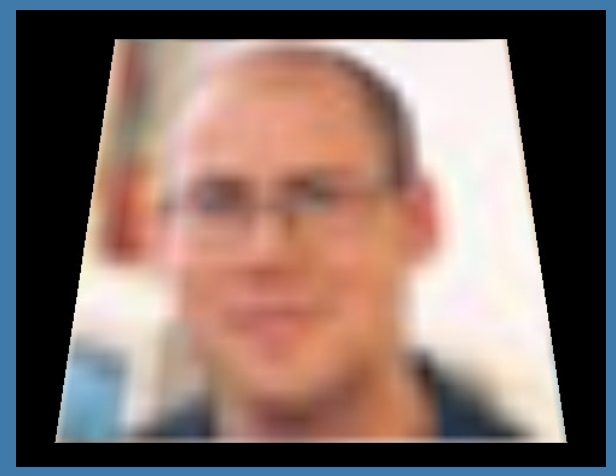

#### **• For minification:**

- Bilinear using mipmapping
- Trilinear using mipmapping
- Anisotropic some mipmap lookups along line of anisotropy

# **Interpolation**

#### Magnification

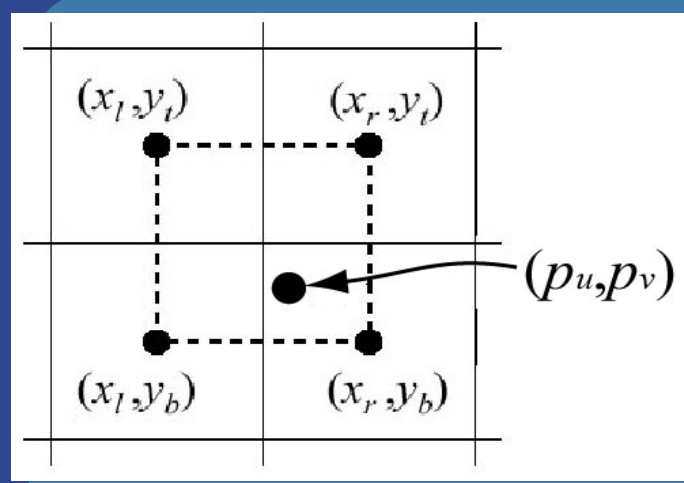

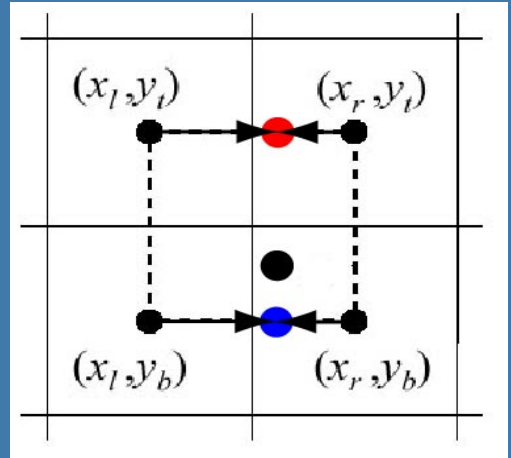

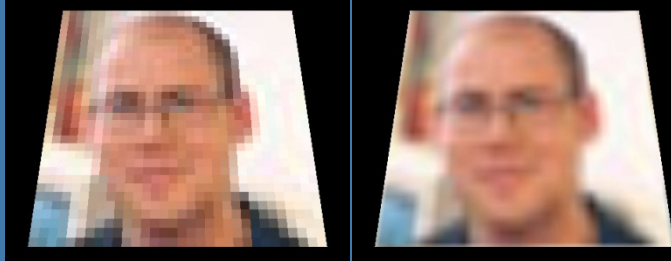

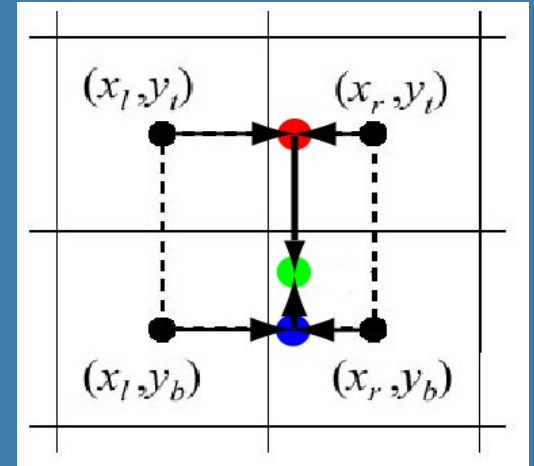

#### Minification

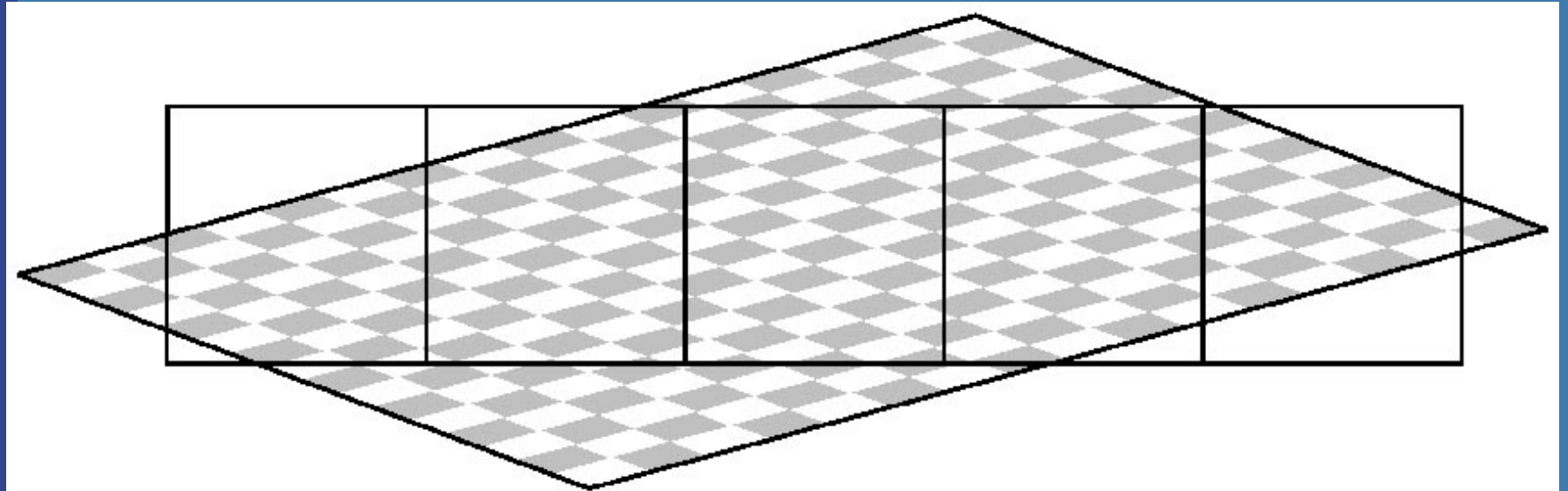

# **Bilinear filtering using Mipmapping**

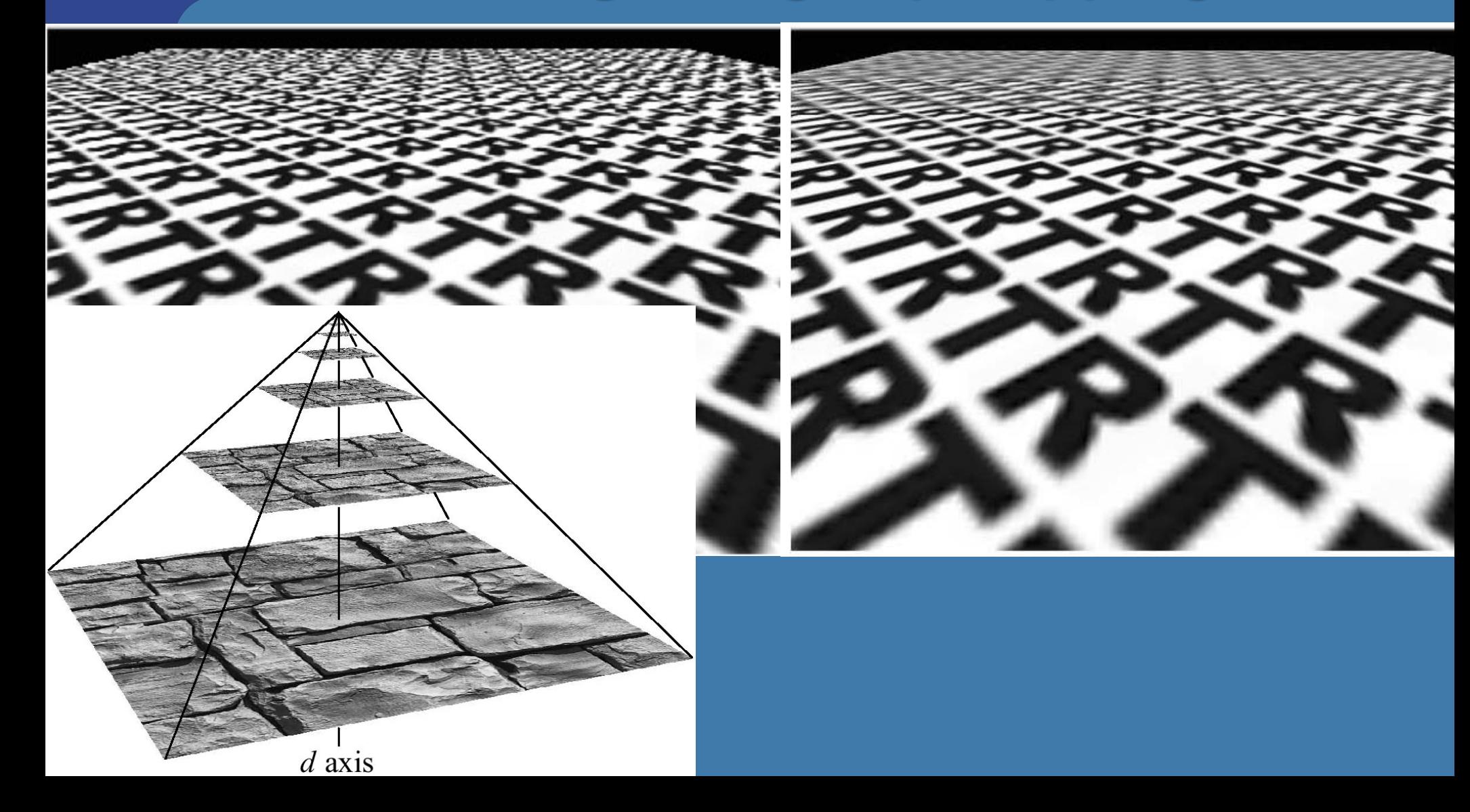

# **Anisotropic texture filtering**

### And we haven't even used floattextures yet...

#### nor 3D textures…

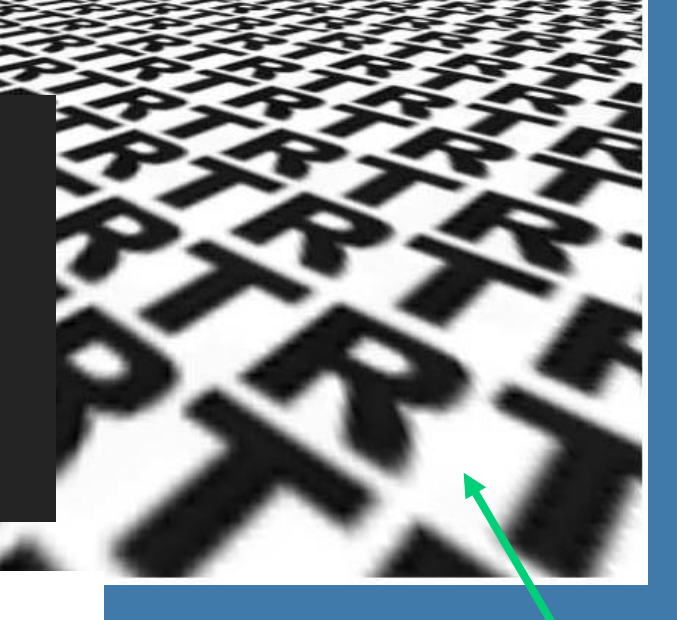

pixel space

texture space

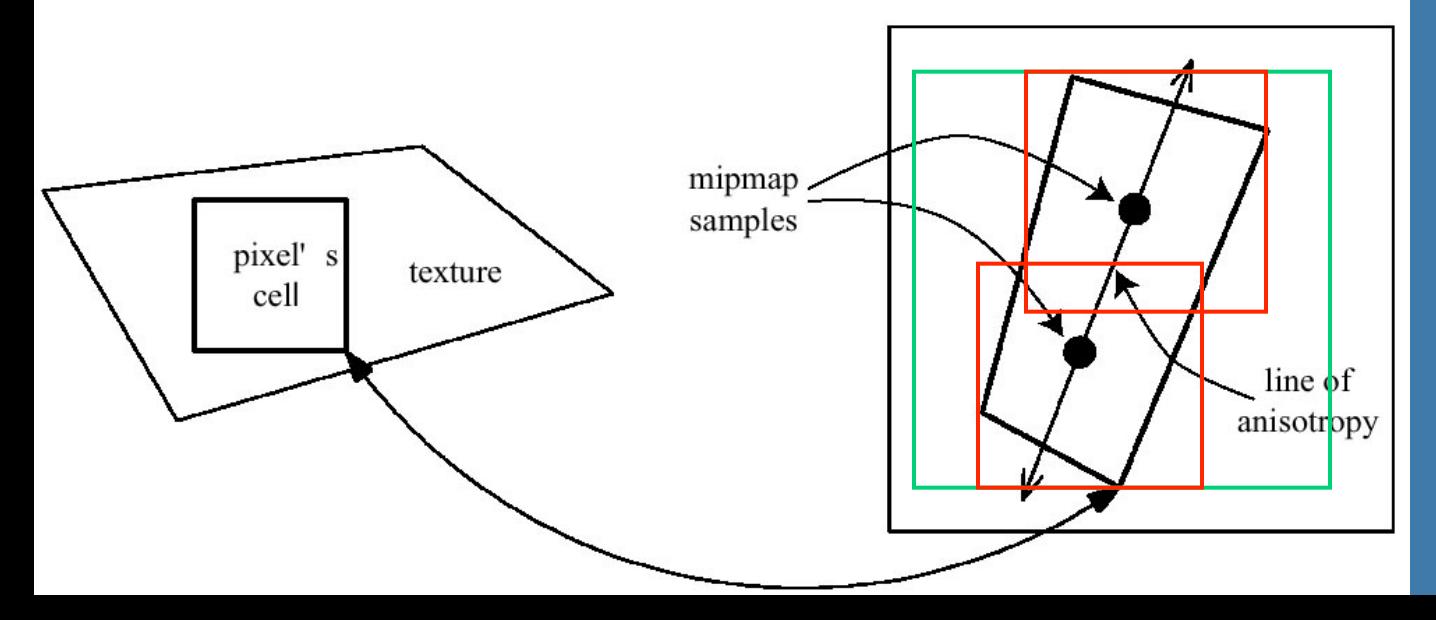

Wish list:

1 sample =  $32$  bytes (or 512 for 16x ani. filter.)

512/4(rgba) proc \*  $1544MHz * 32 bytes =$ 6.3 GB/s (101TB/s)

# **Memory bandwidth usage is huge!!**

- Assume GDDR5 (read/write twice per clock) at 2.004 MHz, (256+128=384) bits per access: => 192.4 Gb/s • On top of that bandwith usage is never 100%, and anti-aliasing (supersampling), will use up bandwidth
	- to frame buffers as well as texture mem.
- However, there are many techniques to reduce bandwith usage:
	- Texture caching with prefetching
	- Texture compression
	- Z-compression
	- Z-occlusion testing (HyperZ)

# **Z-occlusion testing and Zcompression**

• One way of reducing bandwidth – ATI Inc., pioneered with their HyperZ technology • Very simple, and very effective • Divide screen into tiles of 8x8 pixels • Keep a status memory on-chip – Very fast access – Stores additional information that this algorithm uses • Enables occlusion culling on triangle basis, zcompression, and fast Z-clears

#### **Architecture of Z-cull and Zcompress**

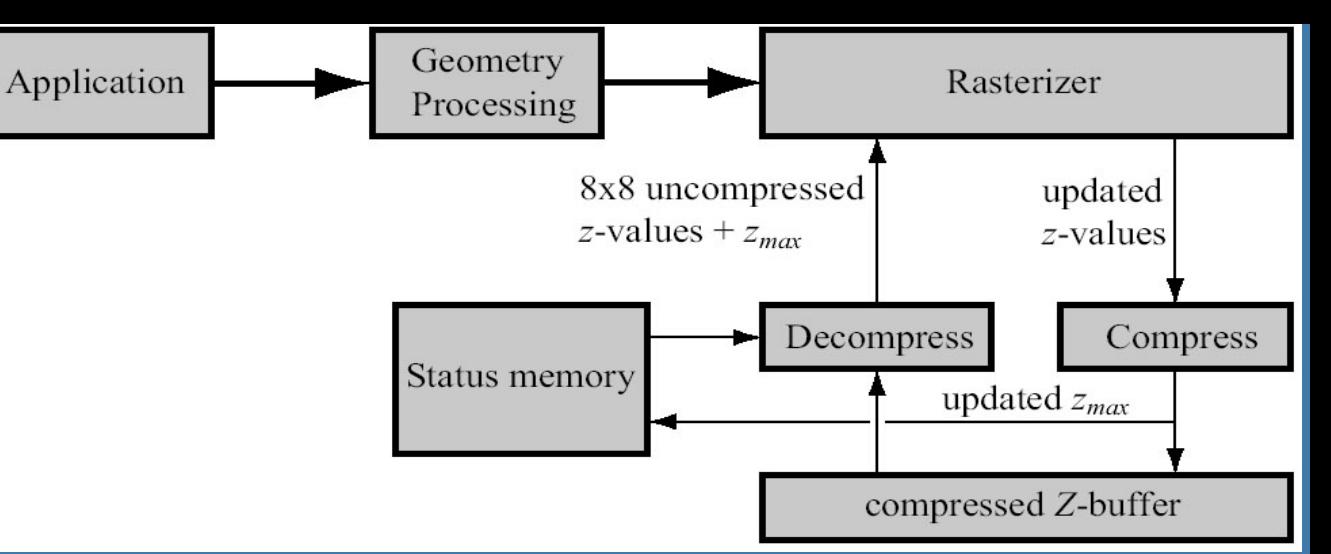

- Store zmax per tile, and a flag (whether cleared, compressed/ uncompressed)
- Rasterize one tile at a time
- Test if zmin on triangle is farther away than tile's zmax
	- If so, don't do any work for that tile!!!
	- Saves texturing and z-read for entire tile huge savings!
- Otherwize read compressed Z-buffer, & unpack
- Write to unpacked Z-buffer, and when finished compress and send back to memory, and also: update zmax
- For fast Z-clears: just set a flag to "clear" for each tile
	- **31**  – Then we don't need to read from Z-buffer, just send cleared Z for that tile

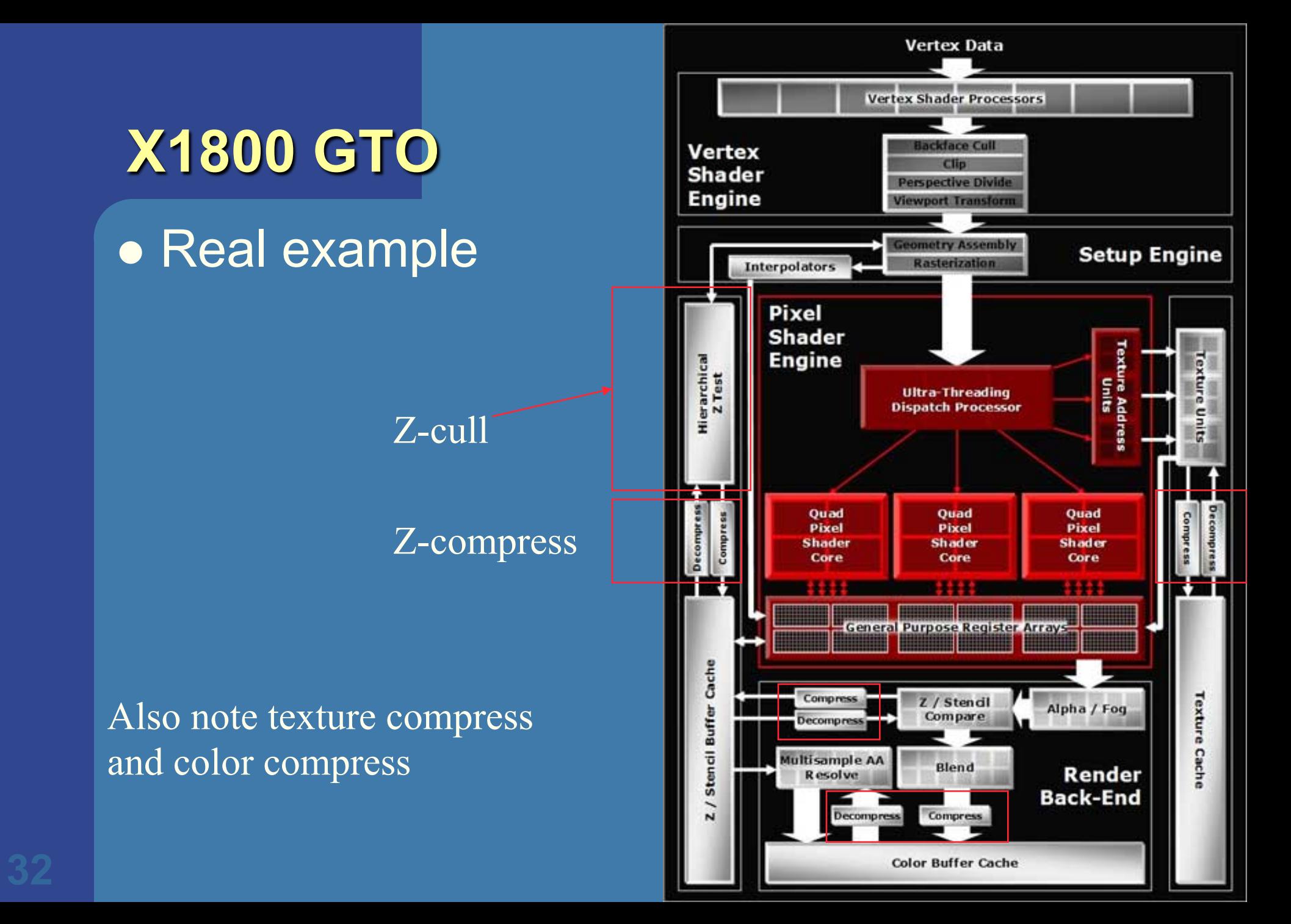

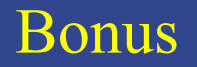

# **KYRO II**

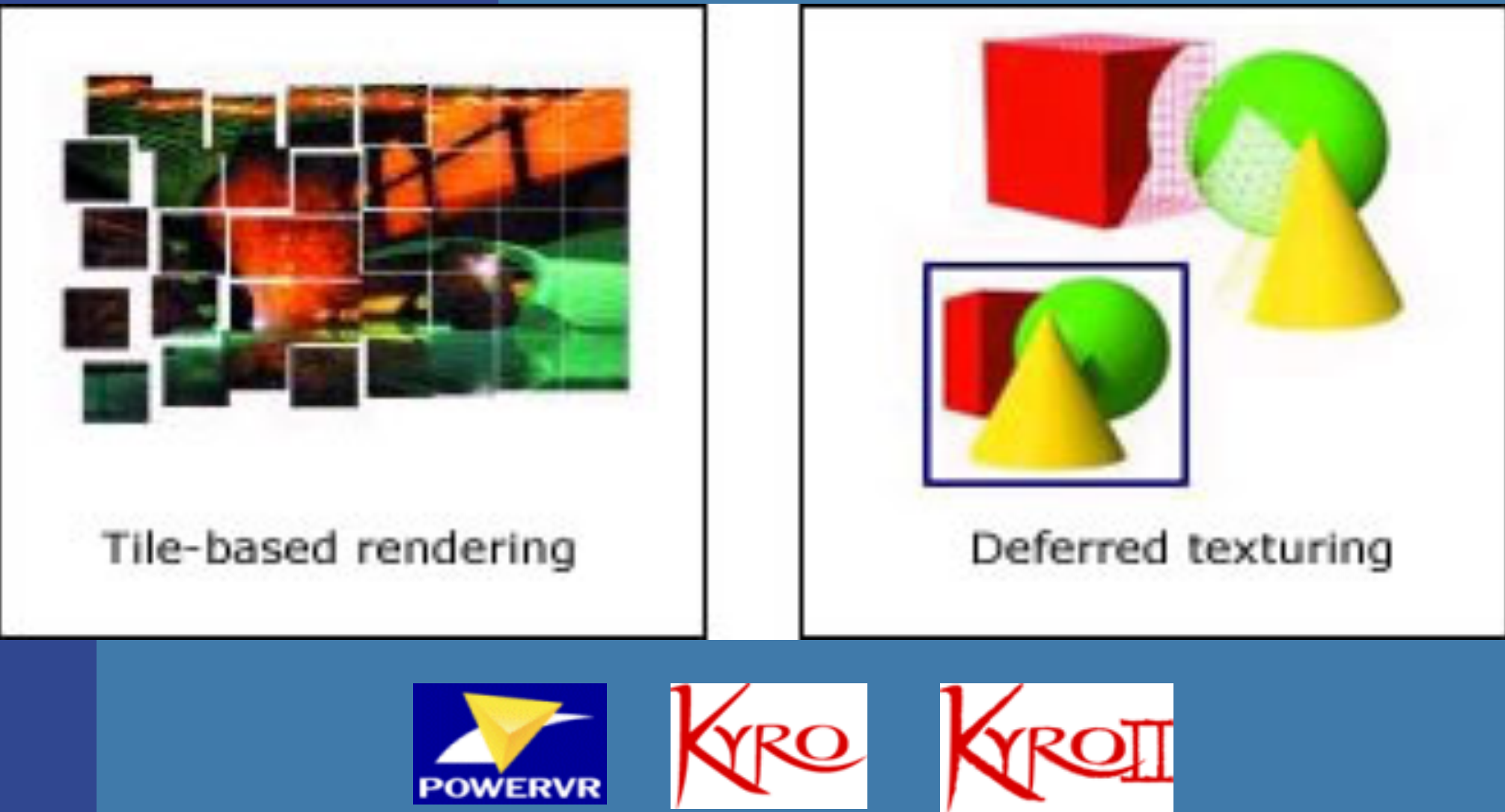

#### Bonus

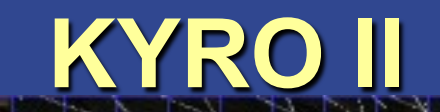

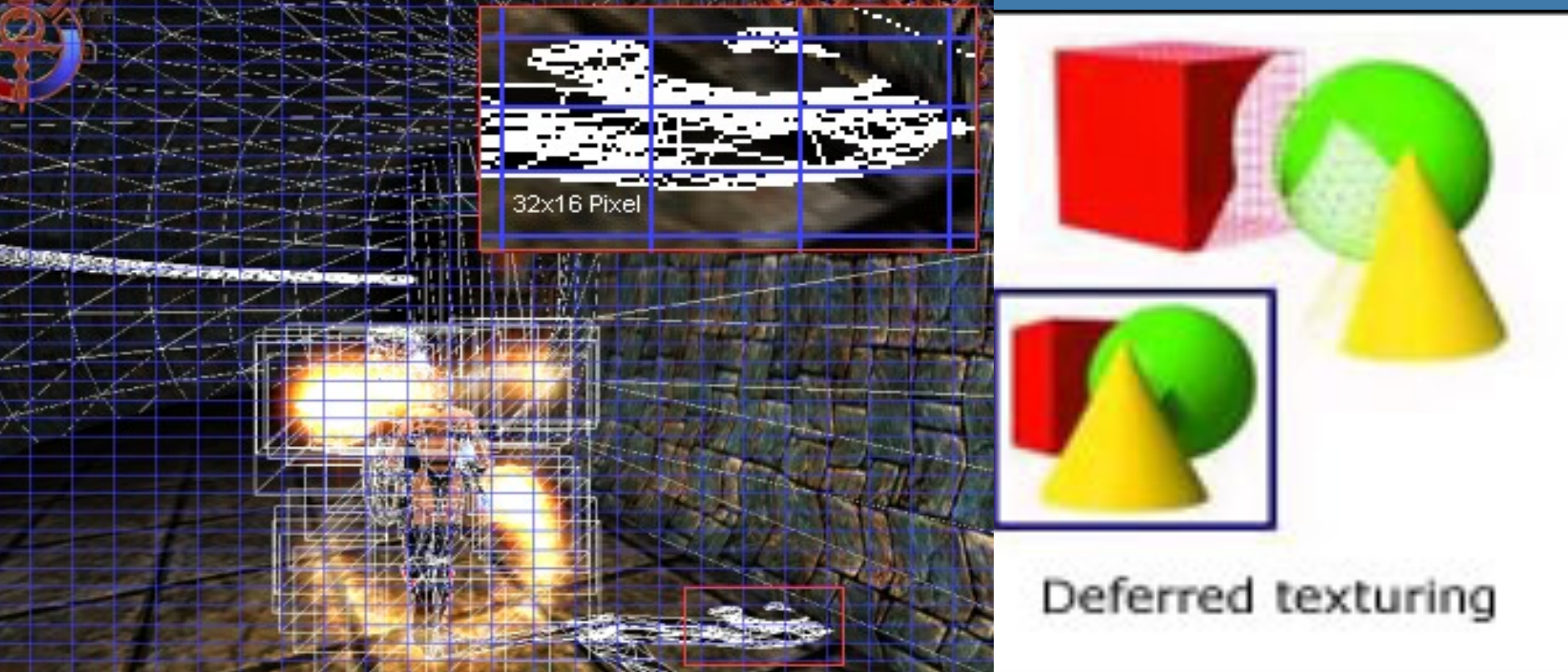

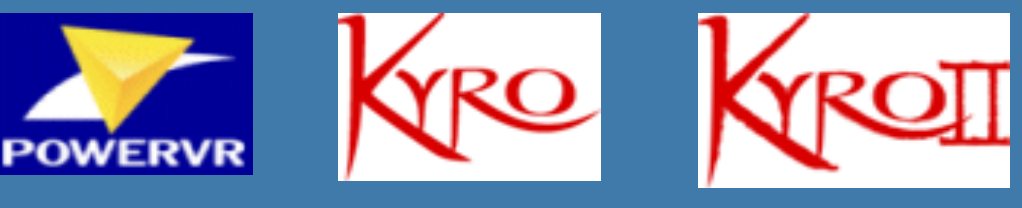

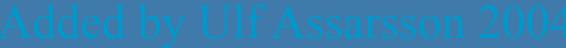

#### Bonus

# **KYRO – a different architecture**

- **Based on cost-effective PowerVR architecture**
- Tile-based
	- For KYRO II: 32x16 pixels
- **Fundamental difference** 
	- For entire scene, do this:
	- Find all triangles inside each tile
	- Render all triangle inside tile
- Advantage: can implement temporary color, stencil, and Zbuffer in fast on-chip memory
- Saves memory and memory bandwidth!
	- Claims to save 2/3 of bandwidth compared to traditional architecture (without Z-occlusion testing) thanks to deferred shading
- Disadvantage: Need to store scene in local card memory. 3 MB can handle a little over 30,000 triangles

# **KYRO: pros and cons**

- Uses a small amount of very fast memory
	- Reduces bandwidth demands greatly
	- Reduces frame buffer memory greatly
- But more local memory is needed
	- For tile sorting
	- Amount of local memory places a limit on how many triangles can be rendered
	- 3 MB can handle a little over 30,000 triangles

#### Logical layout of a graphics card:

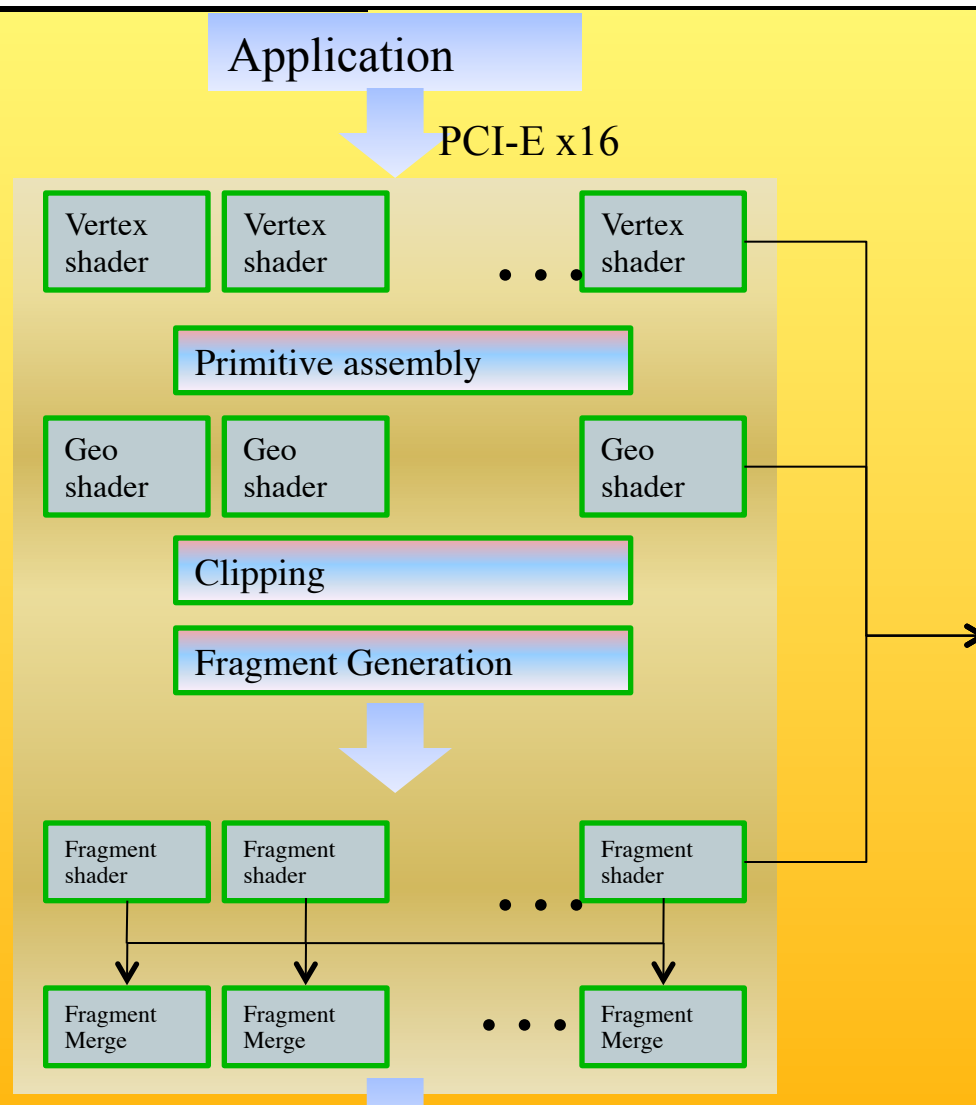

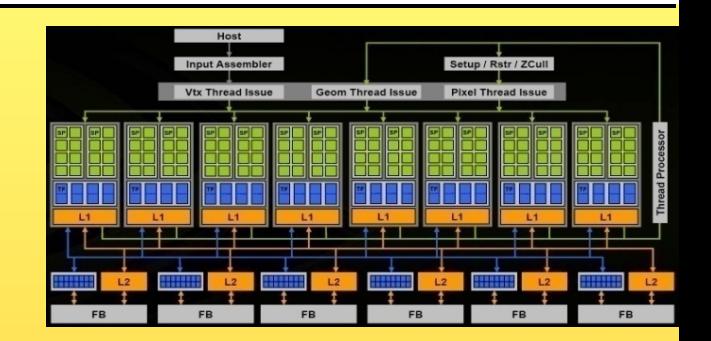

On NVIDIA 8000/9000/200/ 400-series: Vertex-, Geometryand Fragment shaders allocated from a pool of 128/240/480 processors

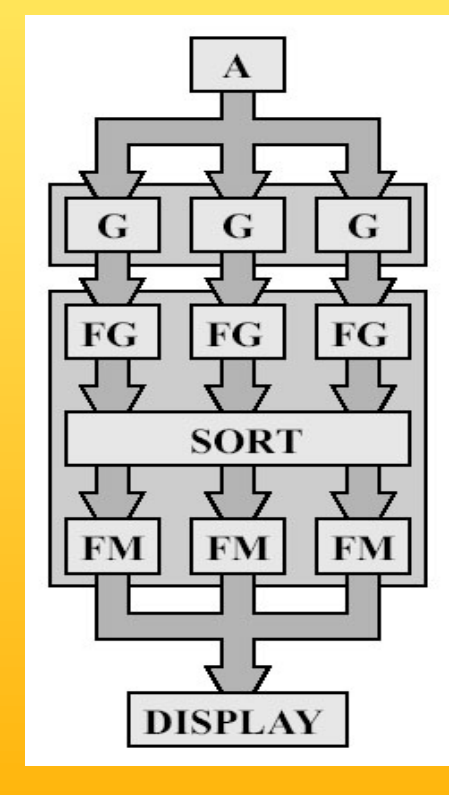

# **Current and Future Multicores in Graphics**

- $\cdot$  Cell 2005
	- 8 cores à 4-float SIMD
	- 256KB L2 cache/core
	- 128 entry register file
	- $-3.2$  GHz
- $N$ VIDIA 8800 GTX Nov 2006
	- $-16$  cores à 8-float SIMD (GTX 280 30 cores à 8, june '08)
	- $-$  16 KB L1 cache, 64KB L2 cache (rumour)
	- $-1.2 1.625$  GHz
- Larrabee  $-2010$ ?
	- $-$  16-24 cores à 16-float SIMD
	- $-$  Core = 16-float SIMD (=512bit FPU) + x86 proc with loops, branches + scalar ops, 4 threads/core
	- 32KB L1cache, 256KB L2-cache
	- $-$  1.7-2.4 GHz
- NVIDIA Fermi GF100 2010
	- 16 cores à 2x16-float SIMD (1x16 double SIMD)
	- $-16+48$  KB L1 cache, 768 KB L2 cache
	- 1401 1544 MHz core
- PowerXCell 8i Processor 2008
	- 8 cores à 4-float SIMD
	- 256KB L2 cache
	- 128 entry register file
	- but has better double precission support

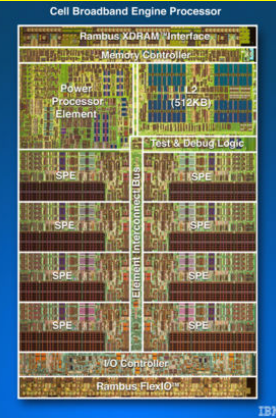

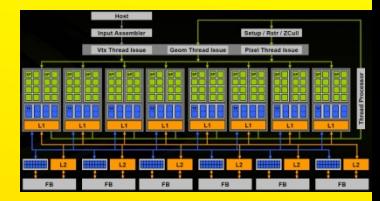

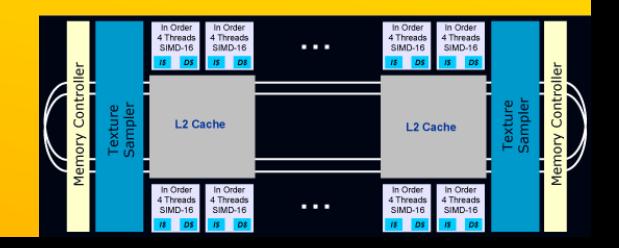

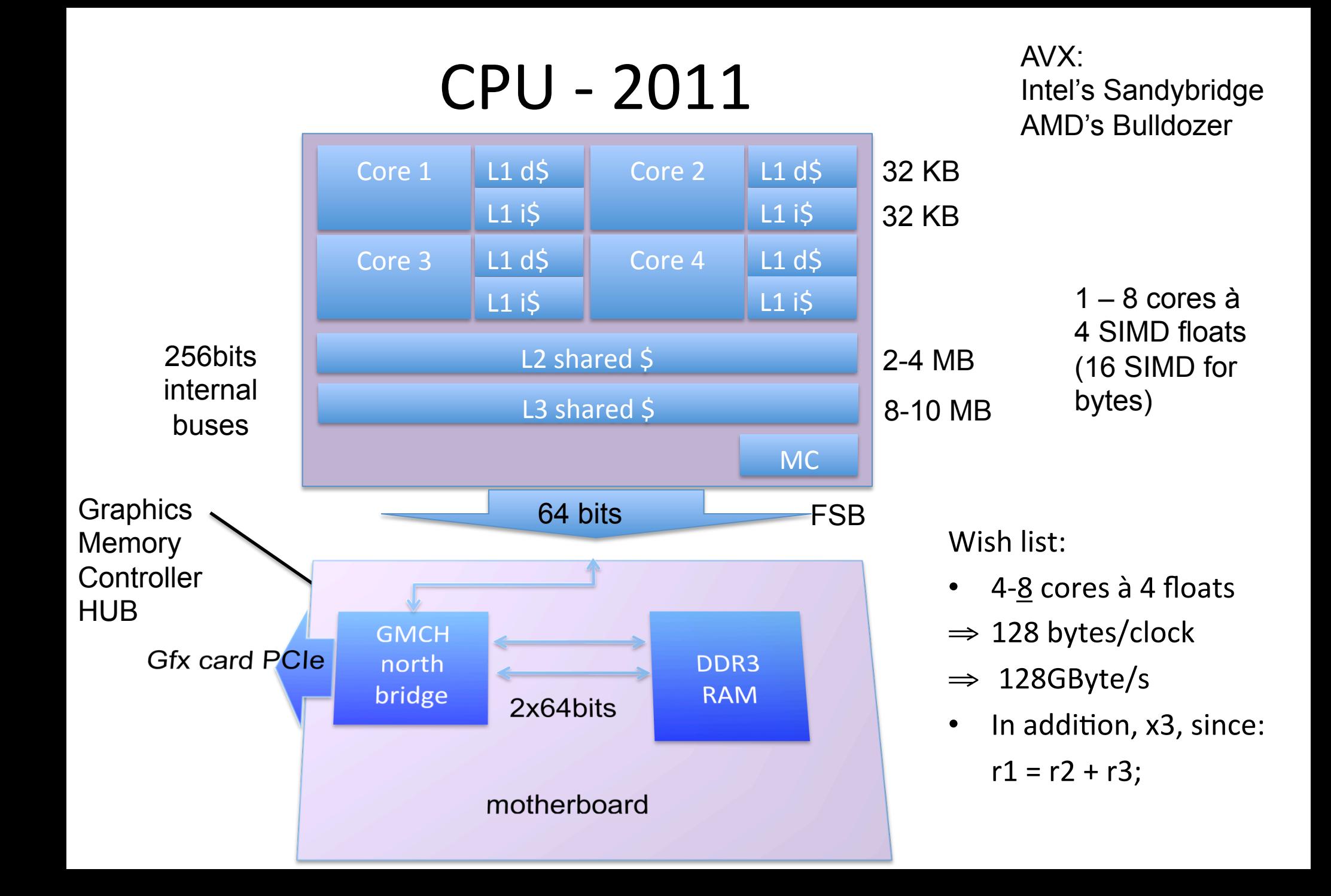

# GPU- Nvidia's Fermi 2010

Overview:

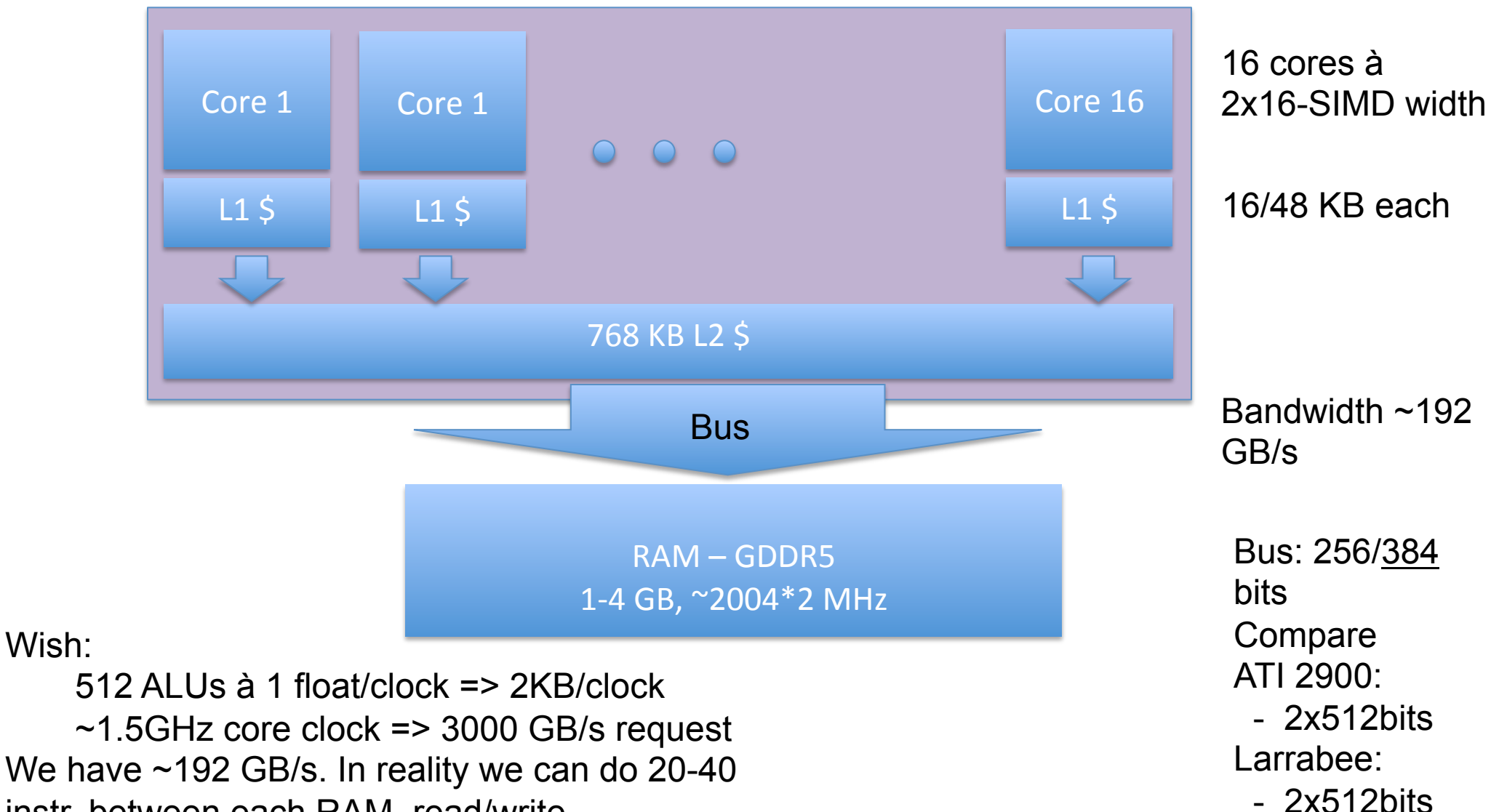

instr. between each RAM–read/write.

# One SIMDprocessor(NVIDIA)

**Dispatch Port** 

**Result Queue** 

FP Unit

- 512 "CUDA stream cores" (= ALUs)
- All threads execute the same program
- But each thread knows block and thread ID
	- So we can branch on this
		- Leads to efficiency issues since every thread performs same operation

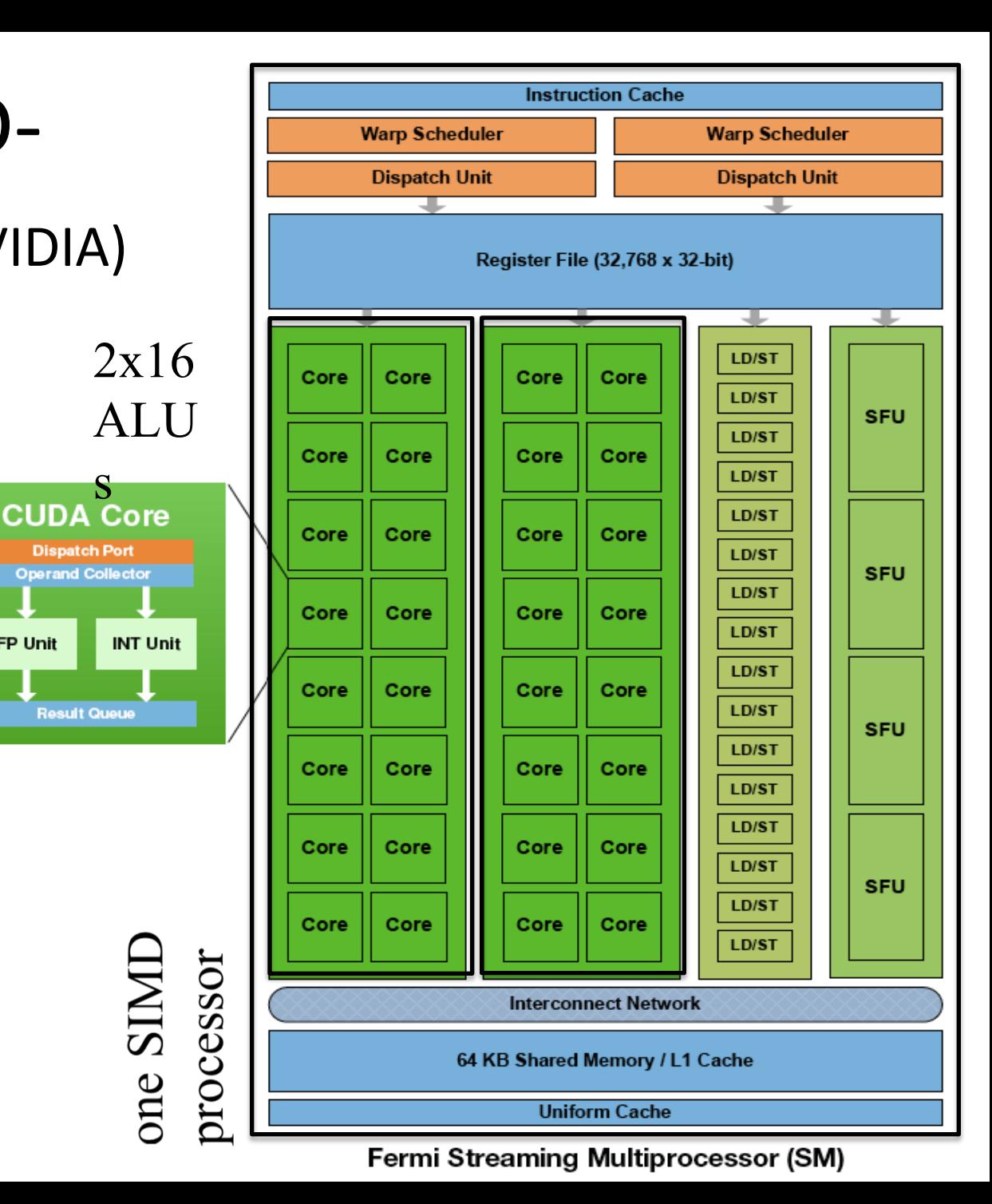

# **One SIMD processor**

#### Per multiprocessor:

- **8800/GTX280:** 
	- 8 mul finishes per cycle
	- Takes 4 cycles
	- Result usable after 24 clock cycles
- **•** Fermi:
	- 16 mul per cycle
- Two separate warps (=groups of 32 threads) per 16-SIMD ALU/FPU

#### **Fermi Core**

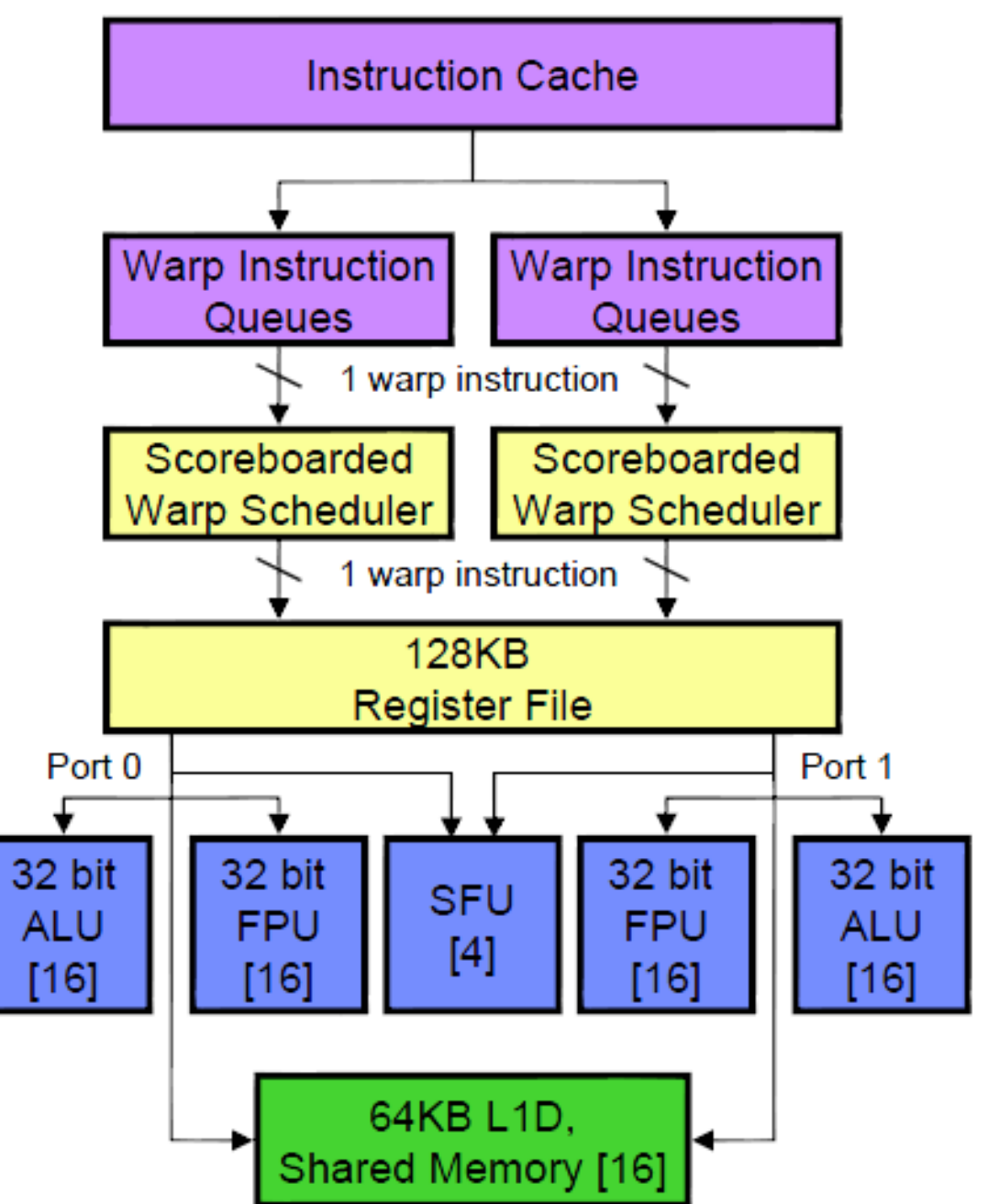

# The Future

 *Department of Computer Engineering*

• Faster • More programmable • More Multiprocessors – Maybe higher SIMD-width (more than 32 stream processors) • Physics Processing Unit – (Havok FX uses the GPU, announced at GDC 2006)

# **Study:**

Linearly interpolate  $(u_i/w_i, v_i/w_i, 1/w_i)$  in screenspace from each triangle vertex i. Then at each pixel:

$$
\mathbf{u}_{\text{ip}} = (\mathbf{u}_{\text{ip}}^{\dagger}/\mathbf{w}_{\text{ip}}) / (1/\mathbf{w}_{\text{ip}})
$$
  

$$
\mathbf{v}_{\text{ip}} = (\mathbf{v}_{\text{ip}}^{\dagger}/\mathbf{w}_{\text{ip}}) / (1/\mathbf{w}_{\text{ip}})
$$

where  $ip =$  screen-space interpolated value from the triangle vertices.

• Perspective correct texturing

### • Taxonomy:

- Sort first
- sort middle
- sort last fragment
- sort last image
- **Bandwidth** 
	- Why it is a problem
	- How to "solve" it
- Be able to sketch the architecture of a moder graphics card

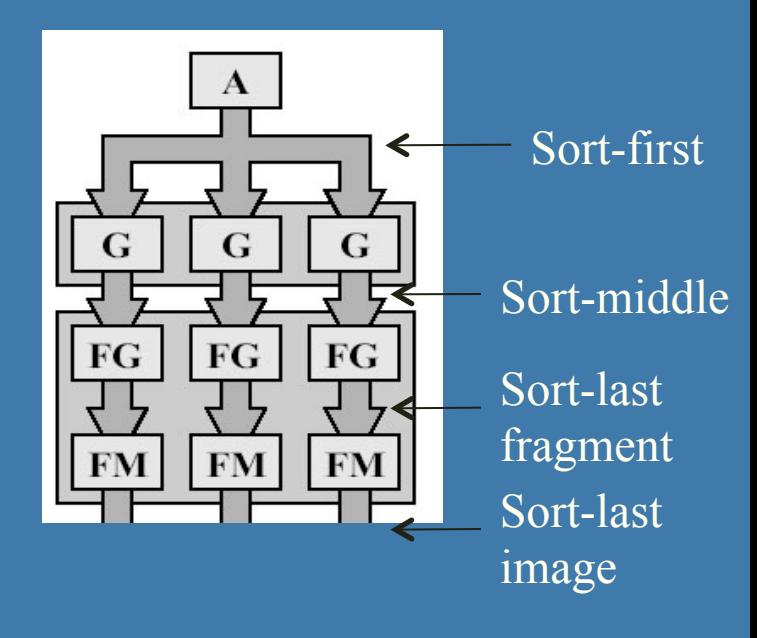

#### **CHALMERS**

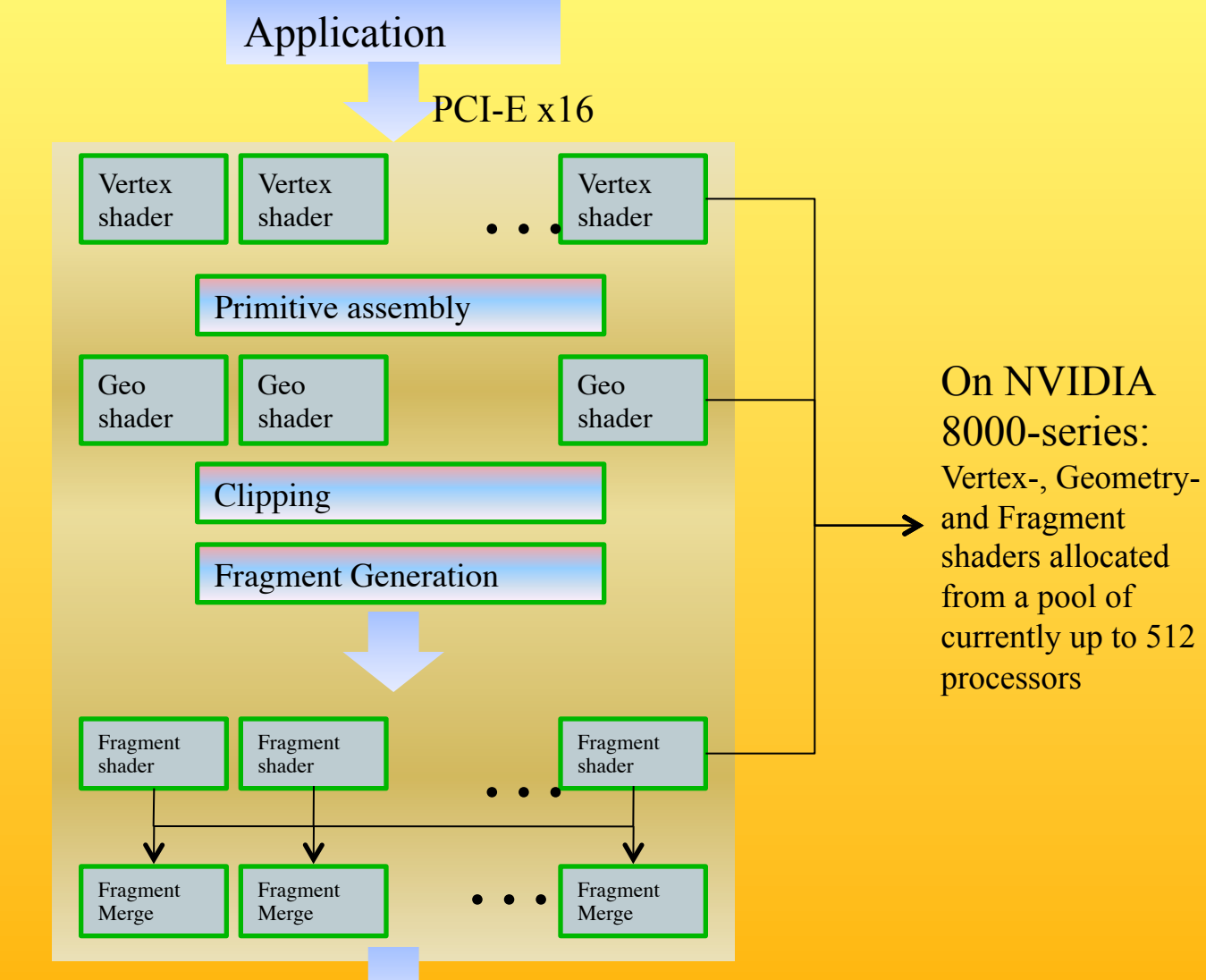